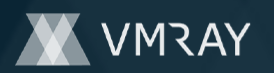

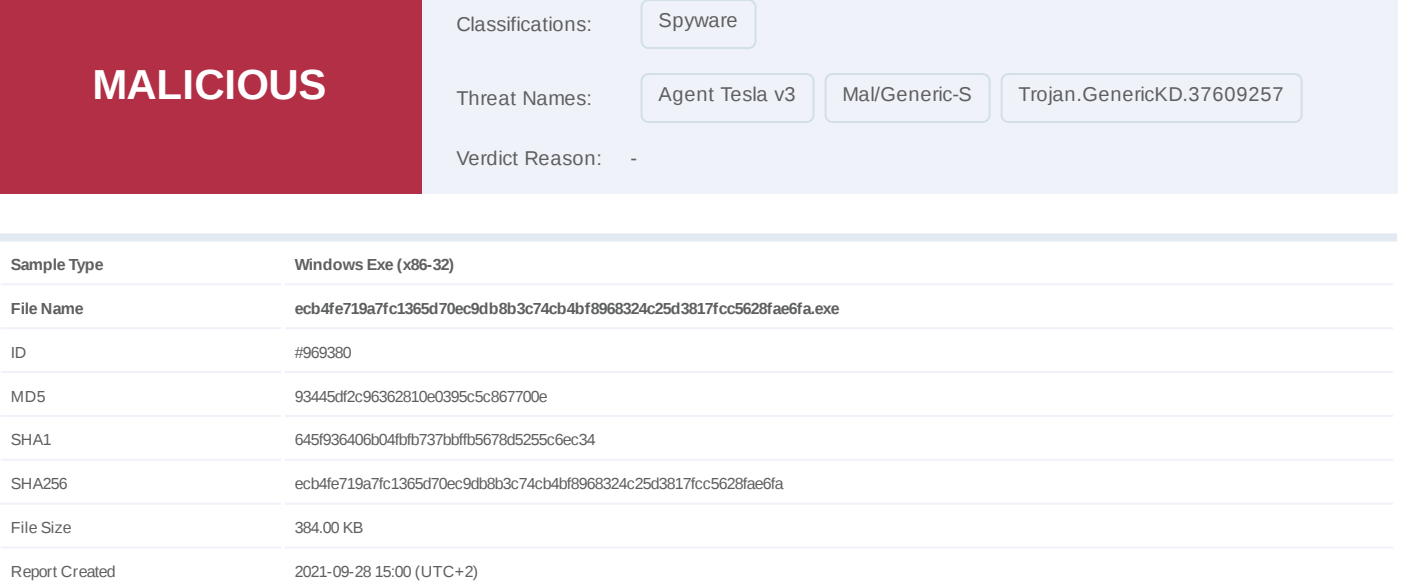

Target Environment win7\_64\_sp1\_en\_mso2016 | exe

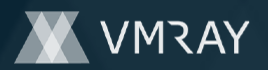

## **OVERVIEW**

**VMRay Threat Identifiers (21 rules, 46 matches)**

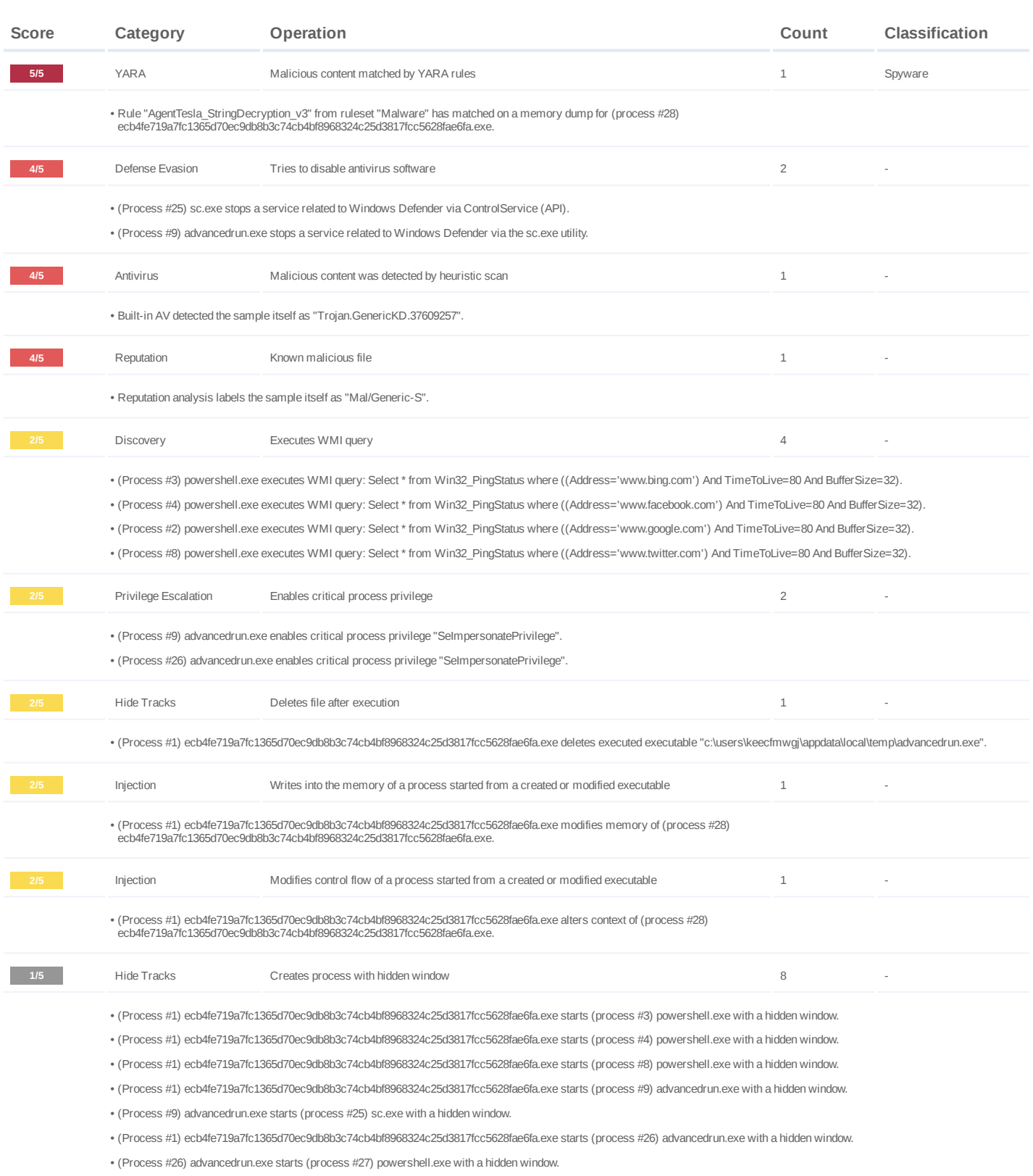

(Process #1) ecb4fe719a7fc1365d70ec9db8b3c74cb4bf8968324c25d3817fcc5628fae6fa.exe starts (process #28) ecb4fe719a7fc1365d70ec9db8b3c74cb4bf8968324c25d3817fcc5628fae6fa.exe with a hidden window. •

# **DYNAMIC ANALYSIS REPORT**

#2446545

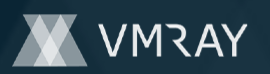

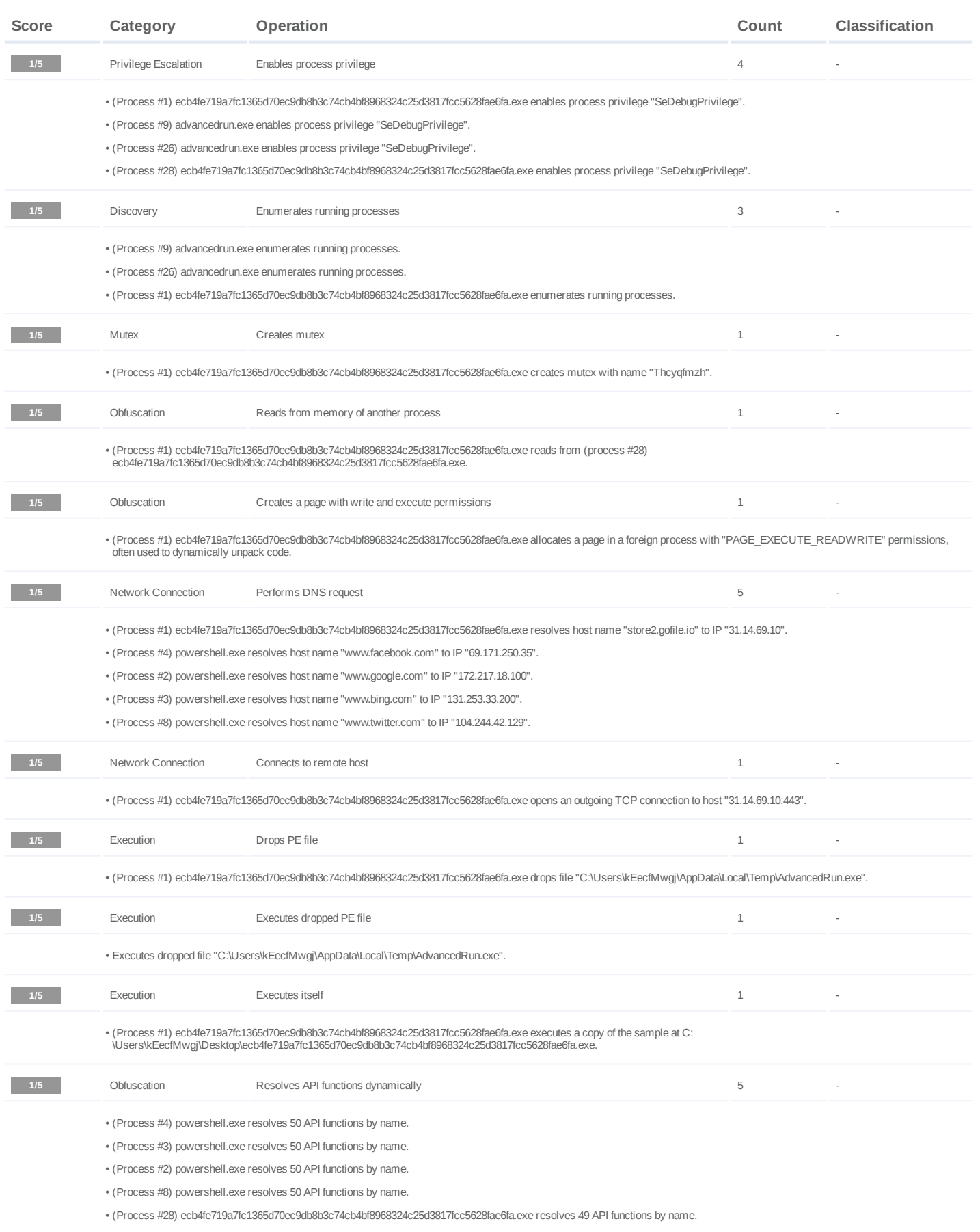

# **DYNAMIC ANALYSIS REPORT**

#2446545

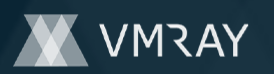

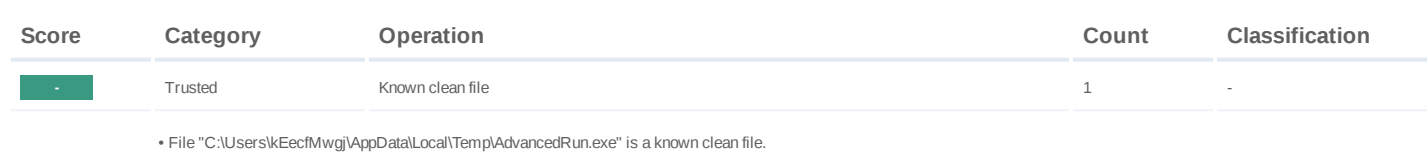

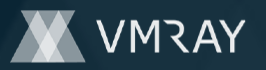

## **Mitre ATT&CK Matrix**

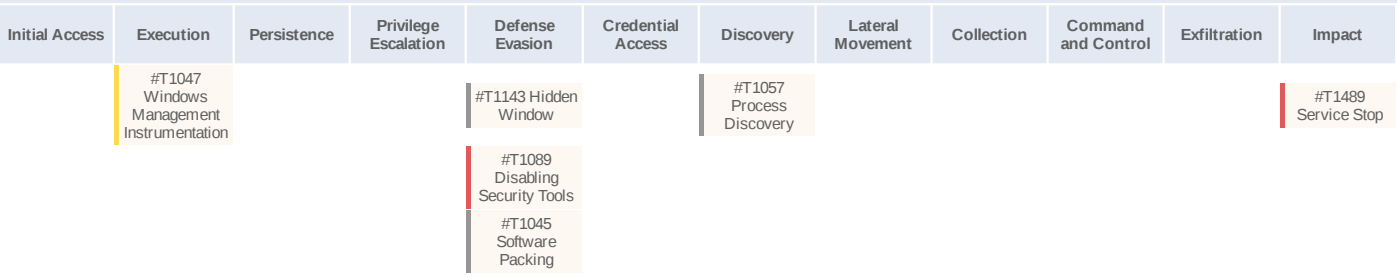

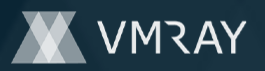

## **Sample Information**

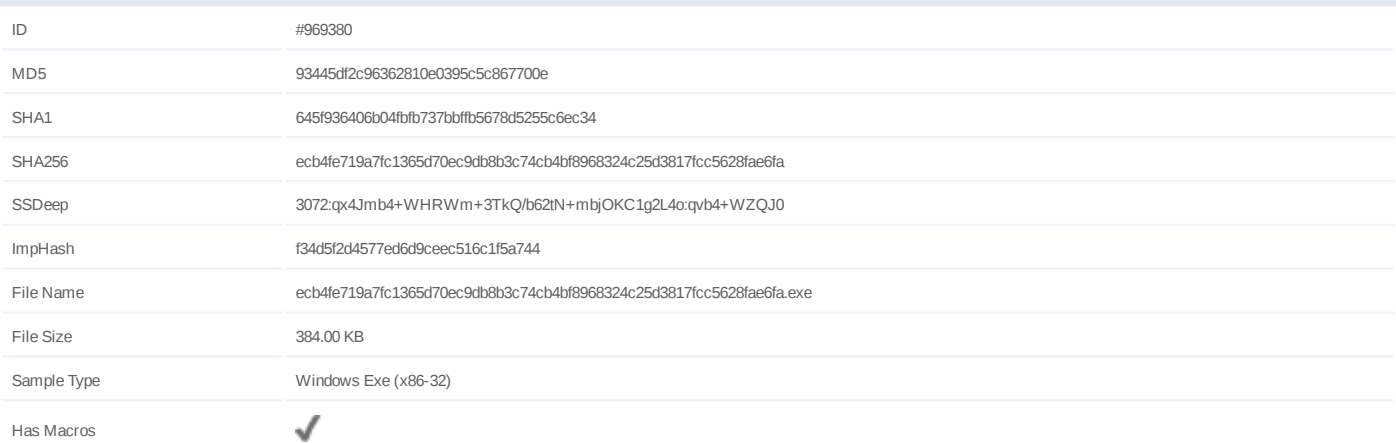

## **Analysis Information**

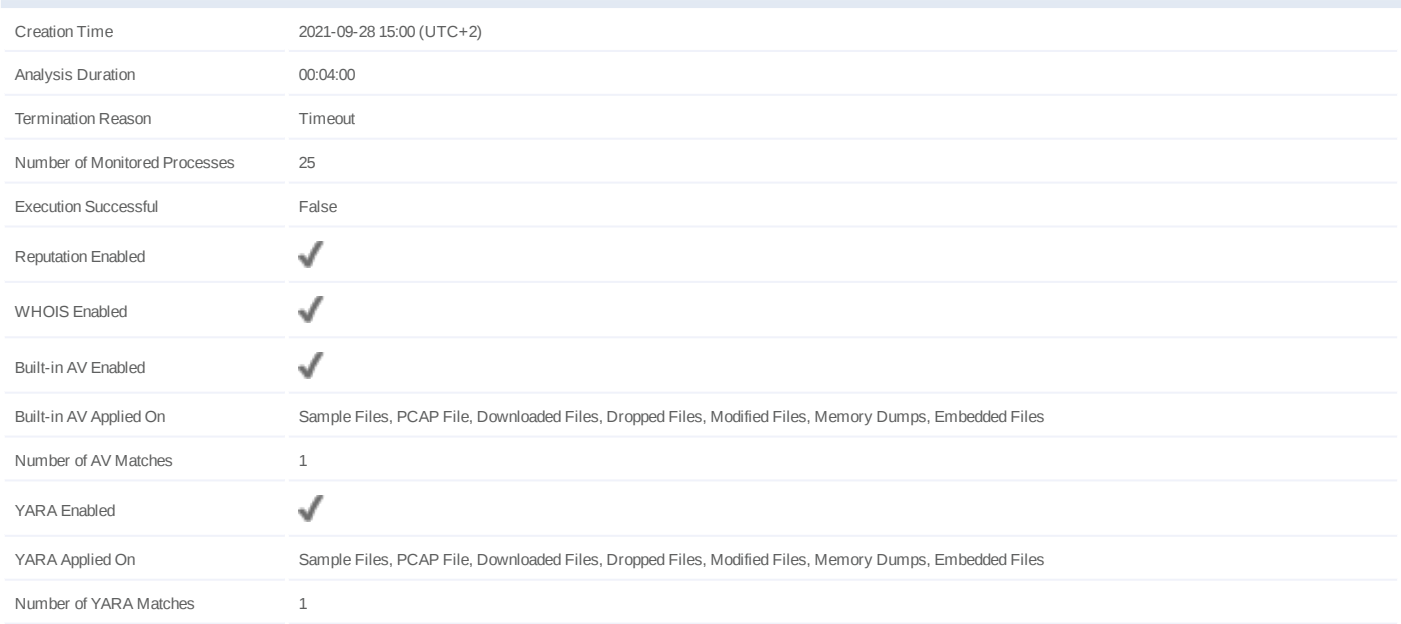

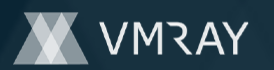

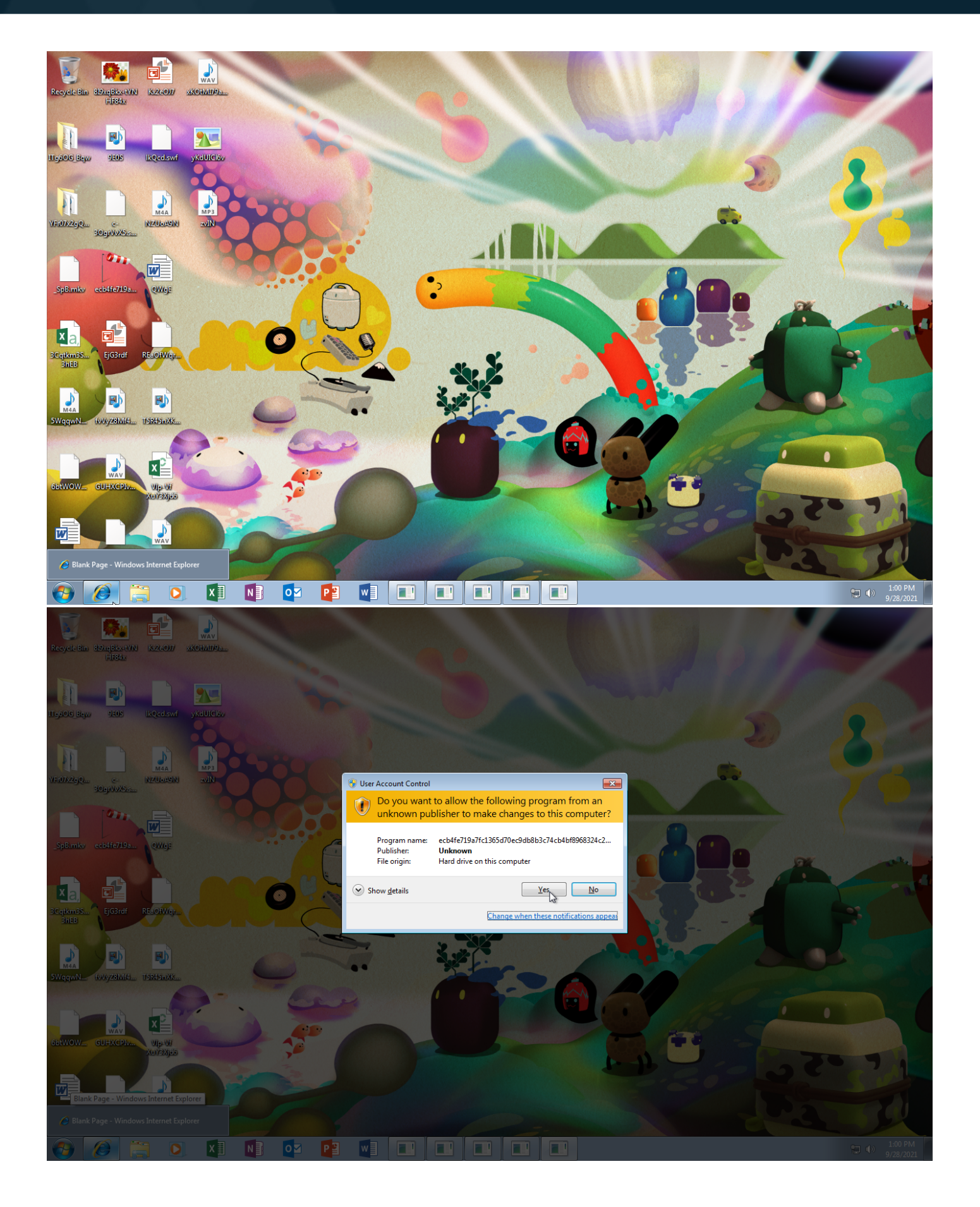

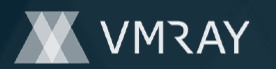

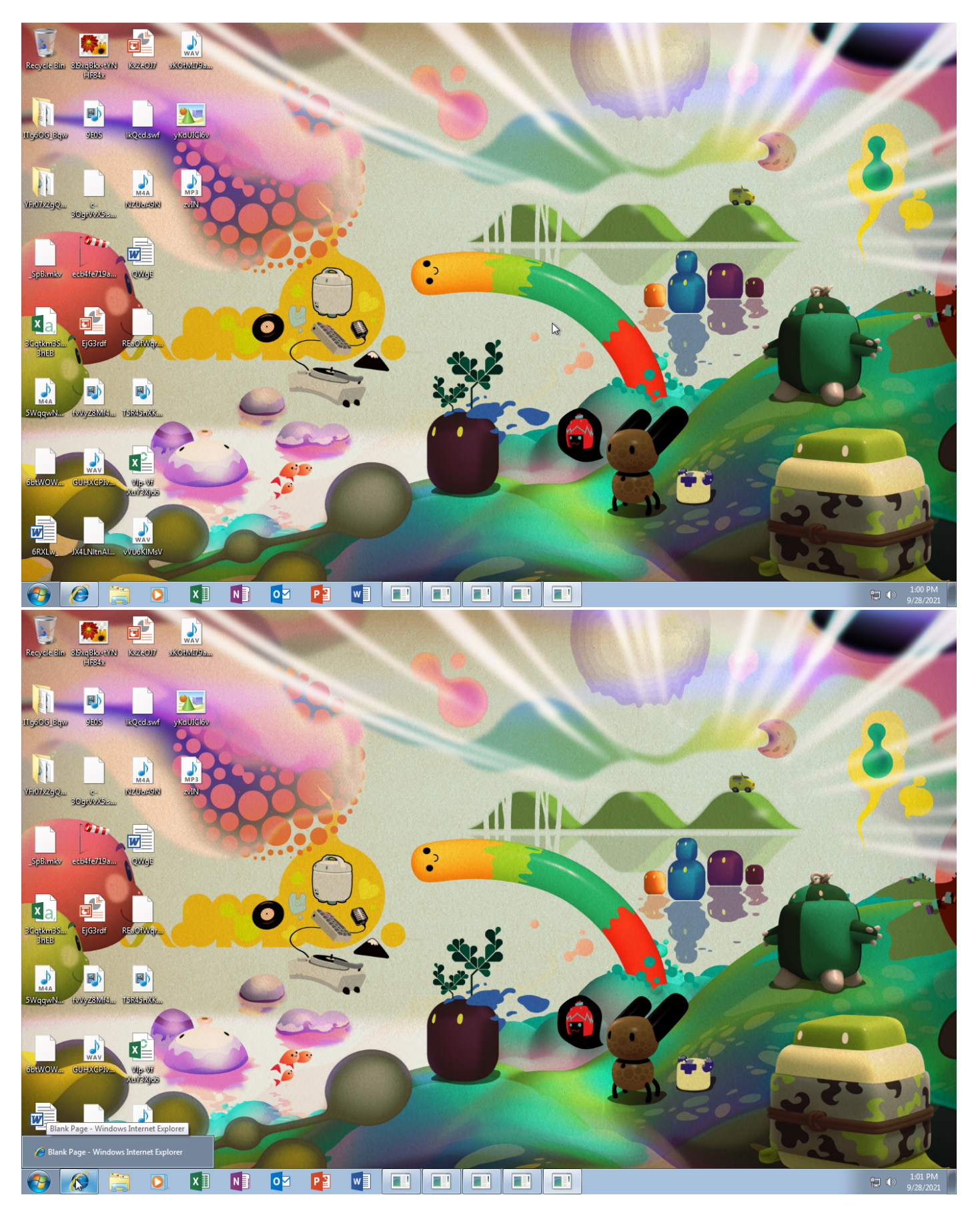

Screenshots truncated

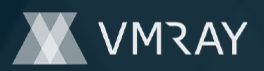

## **NETWORK**

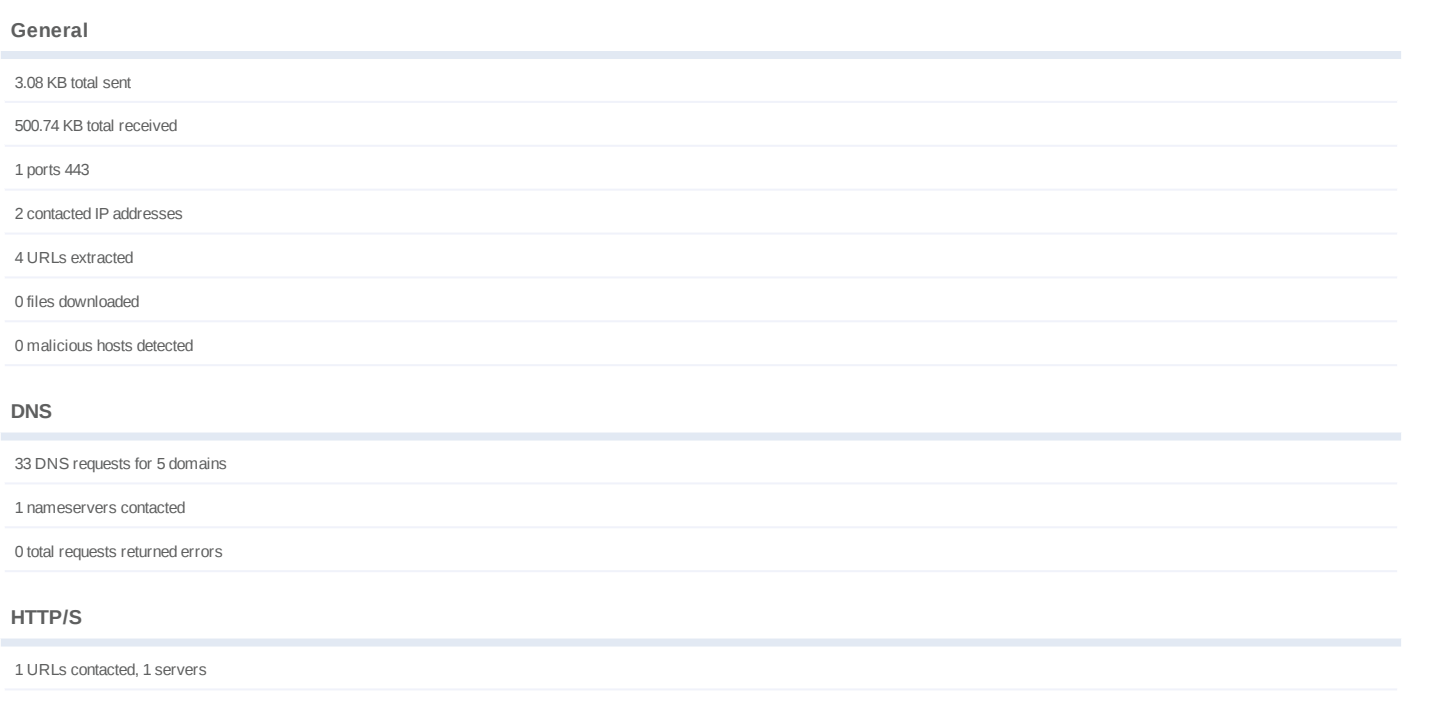

1 sessions, 3.08 KB sent, 500.74 KB received

## **HTTP Requests**

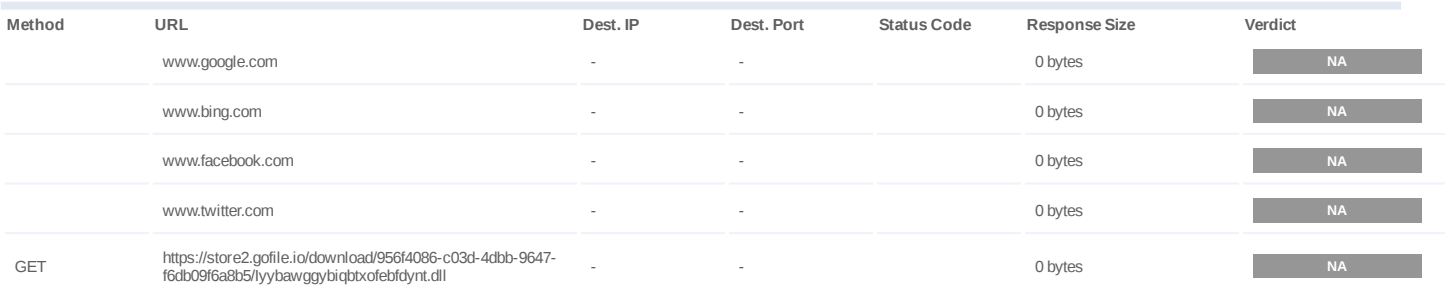

## **DNS Requests**

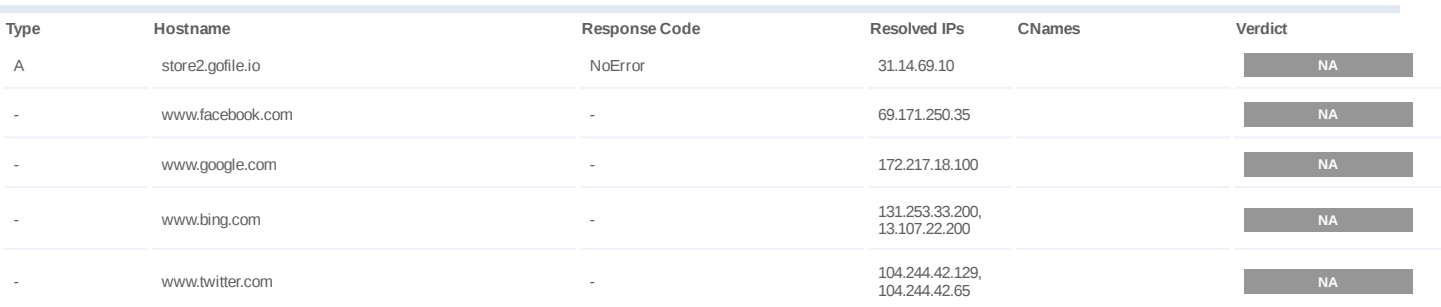

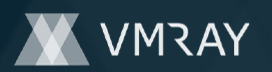

## **BEHAVIOR**

**Process Graph**

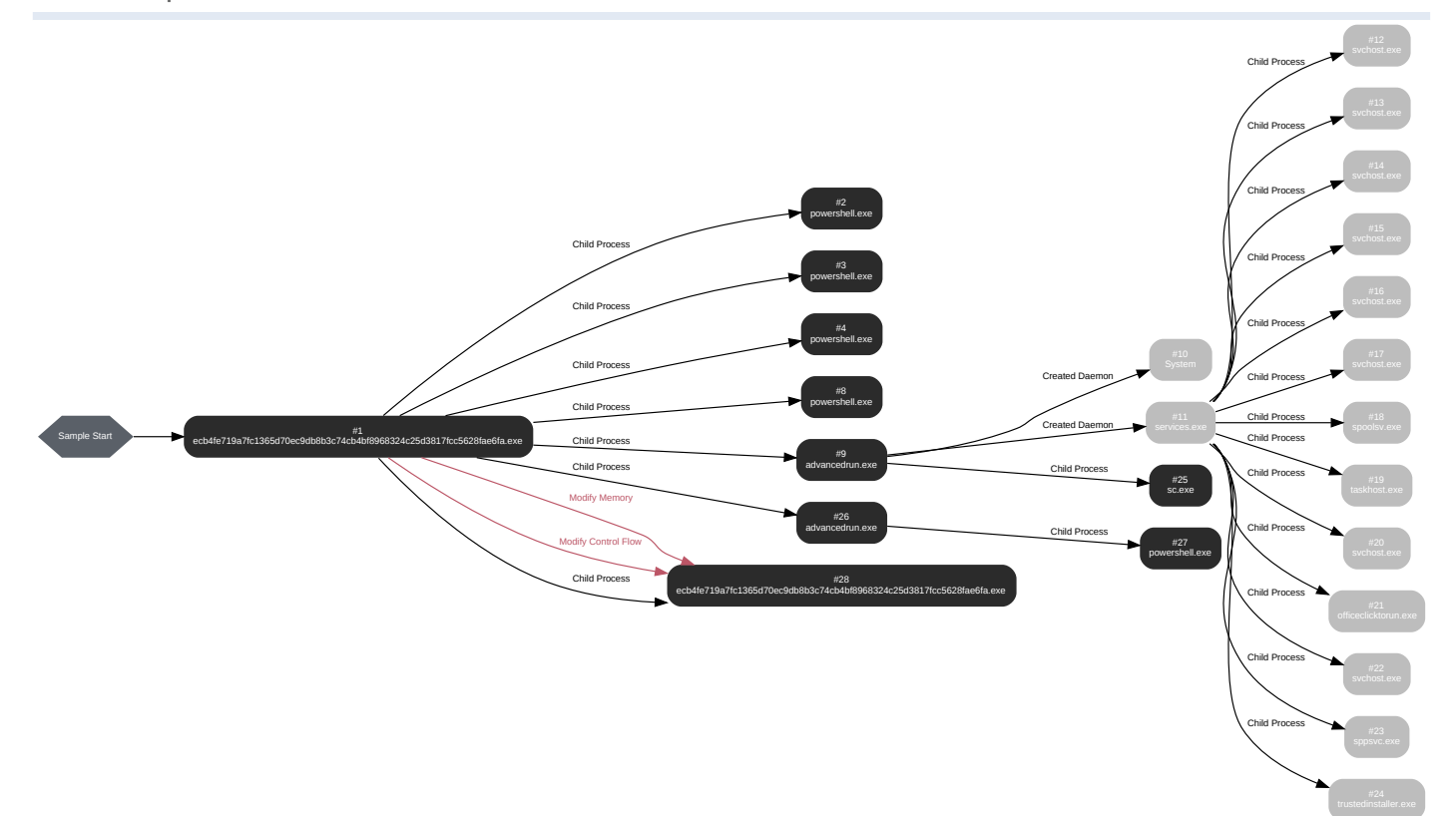

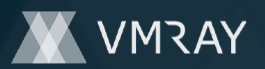

### **Process #1: ecb4fe719a7fc1365d70ec9db8b3c74cb4bf8968324c25d3817fcc5628fae6fa.exe**

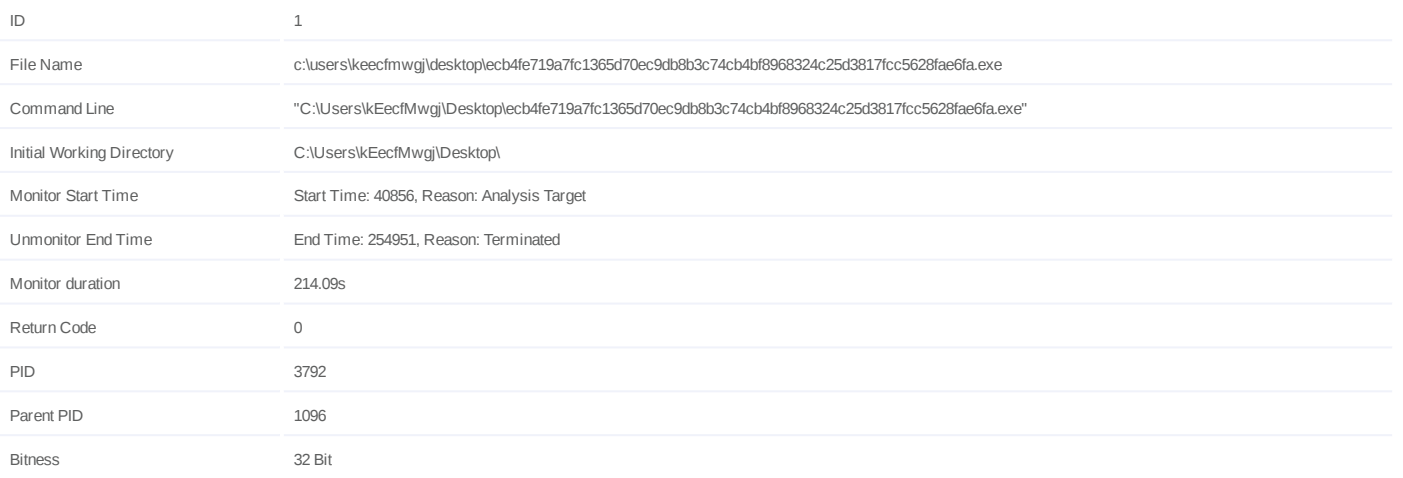

## **Dropped Files (4)**

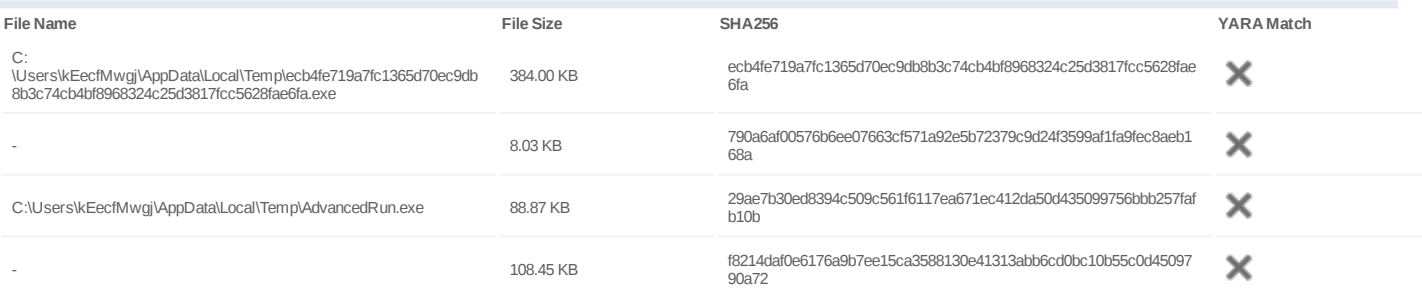

## **Host Behavior**

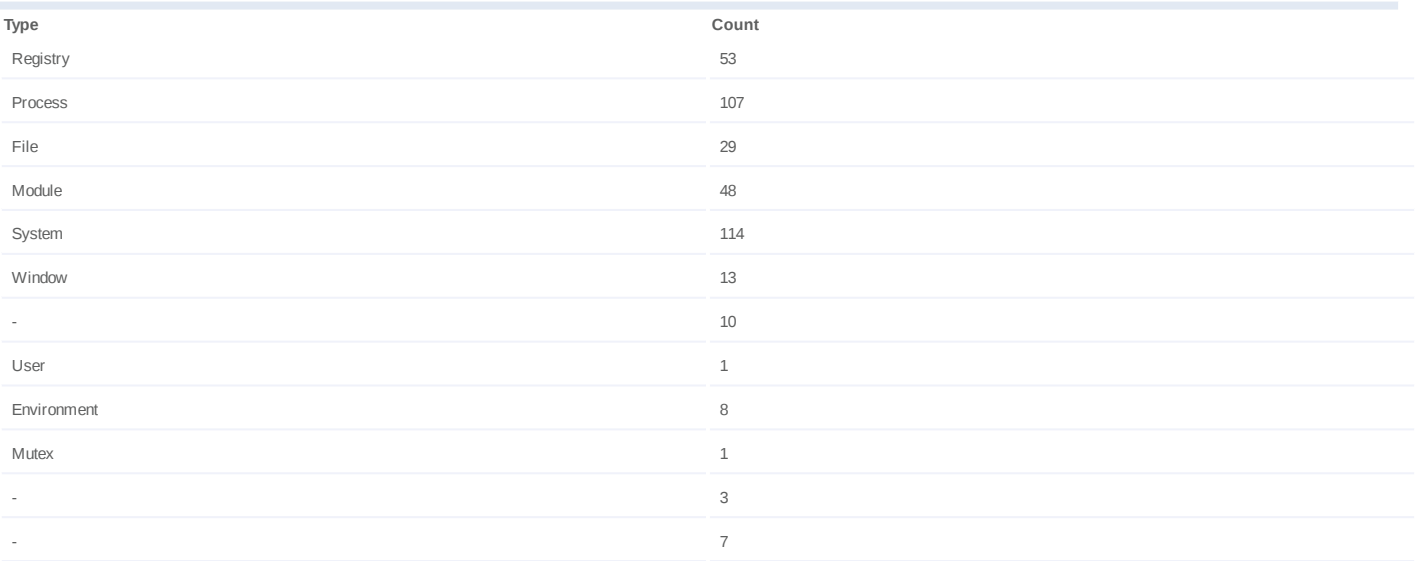

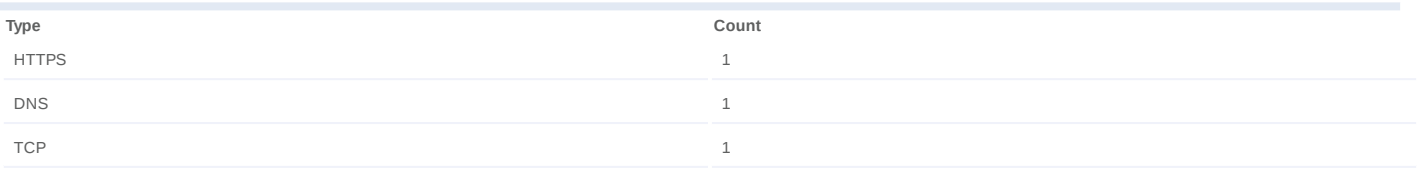

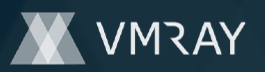

## **Process #2: powershell.exe**

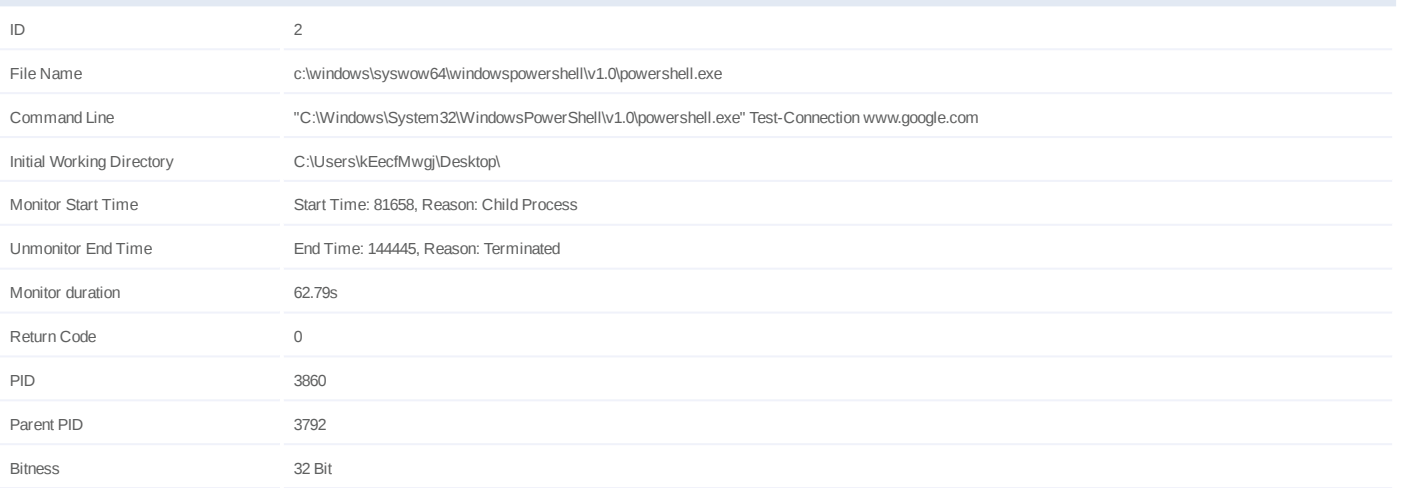

#### **Host Behavior**

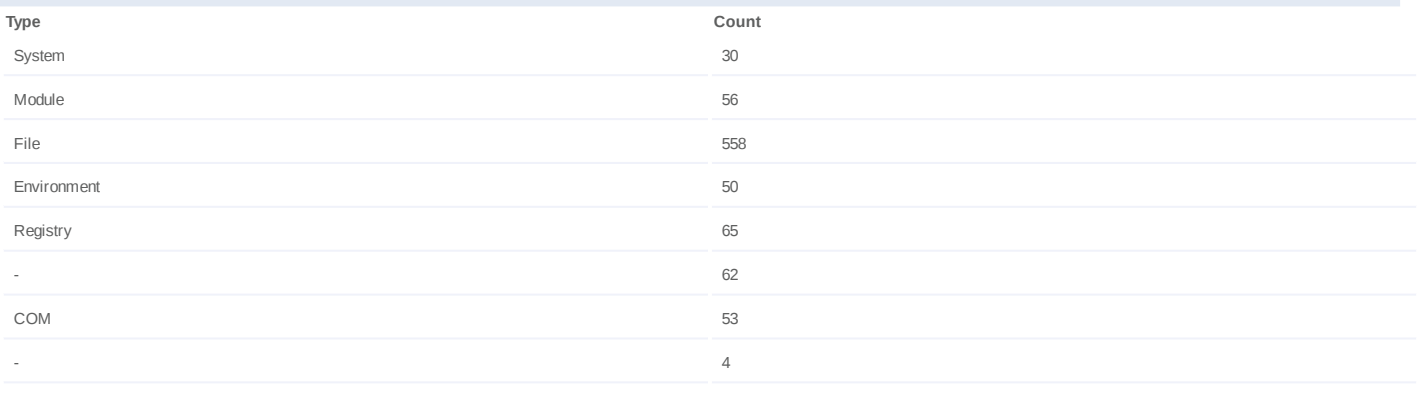

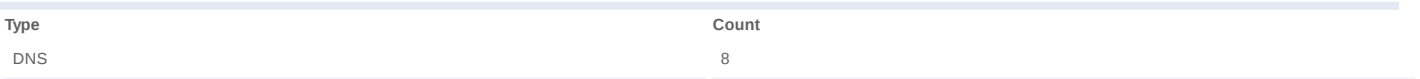

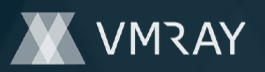

## **Process #3: powershell.exe**

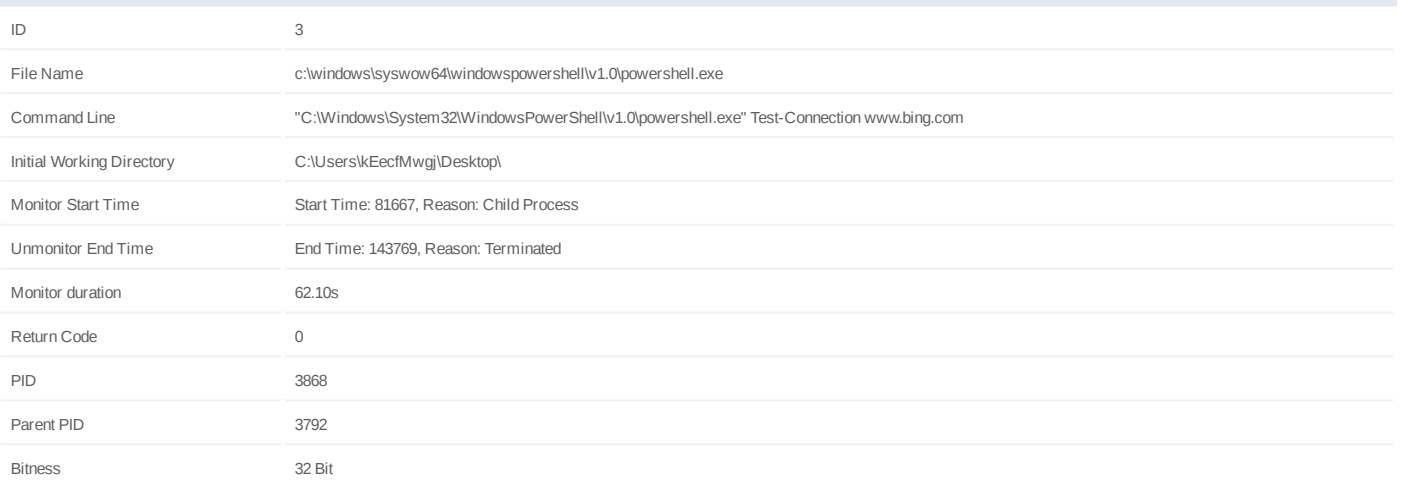

#### **Host Behavior**

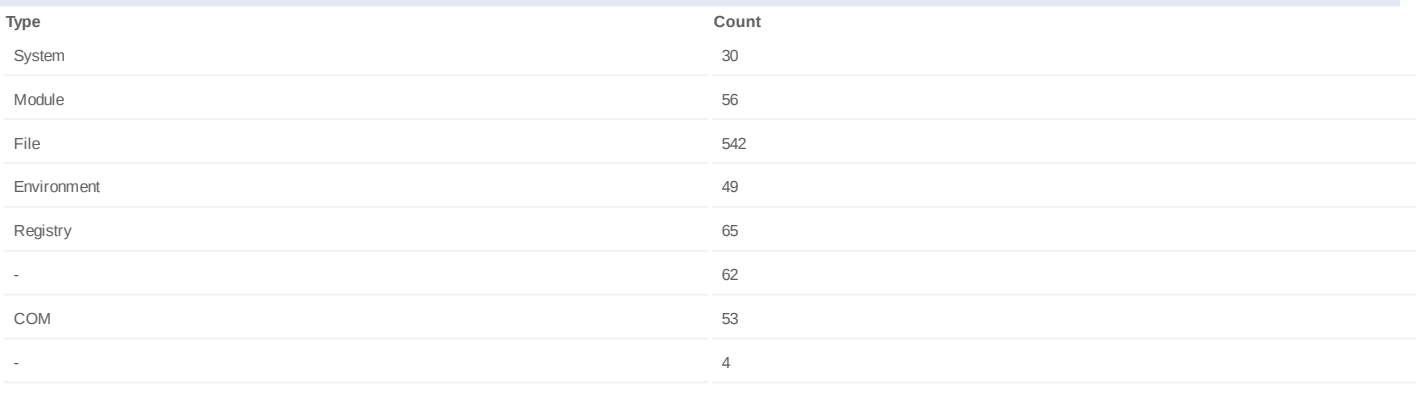

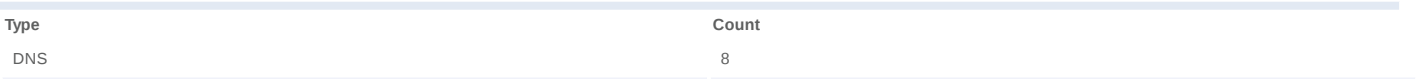

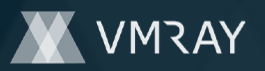

#### **Process #4: powershell.exe**

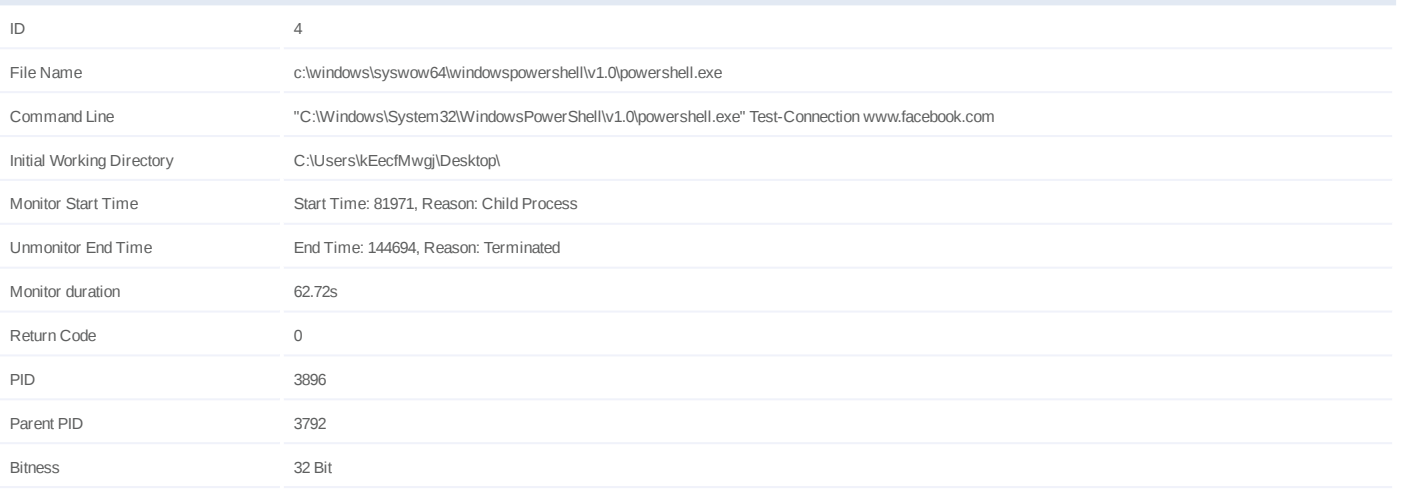

## **Dropped Files (1)**

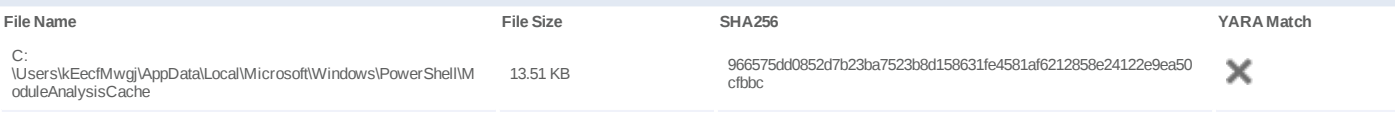

## **Host Behavior**

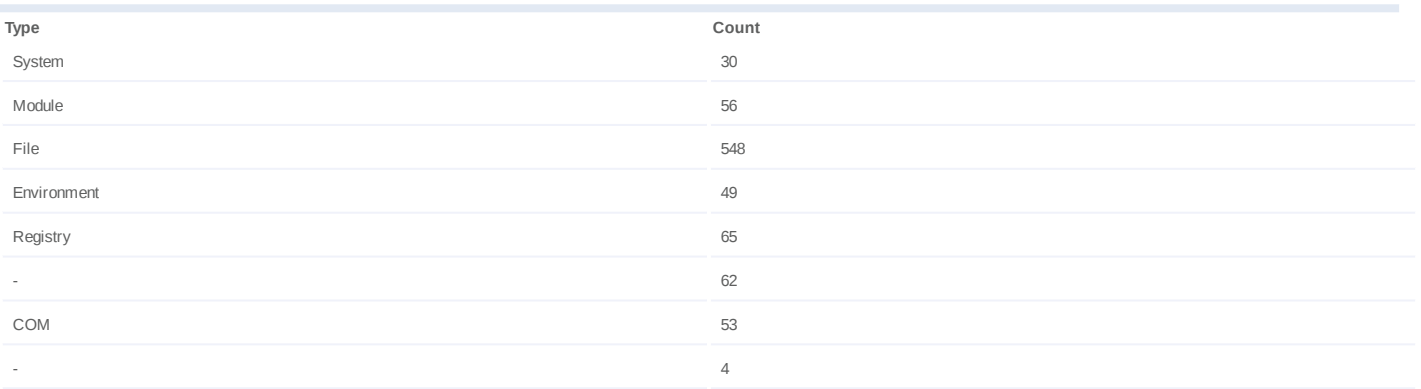

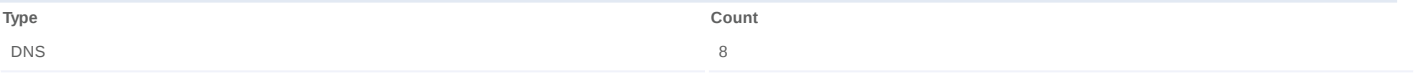

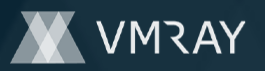

## **Process #8: powershell.exe**

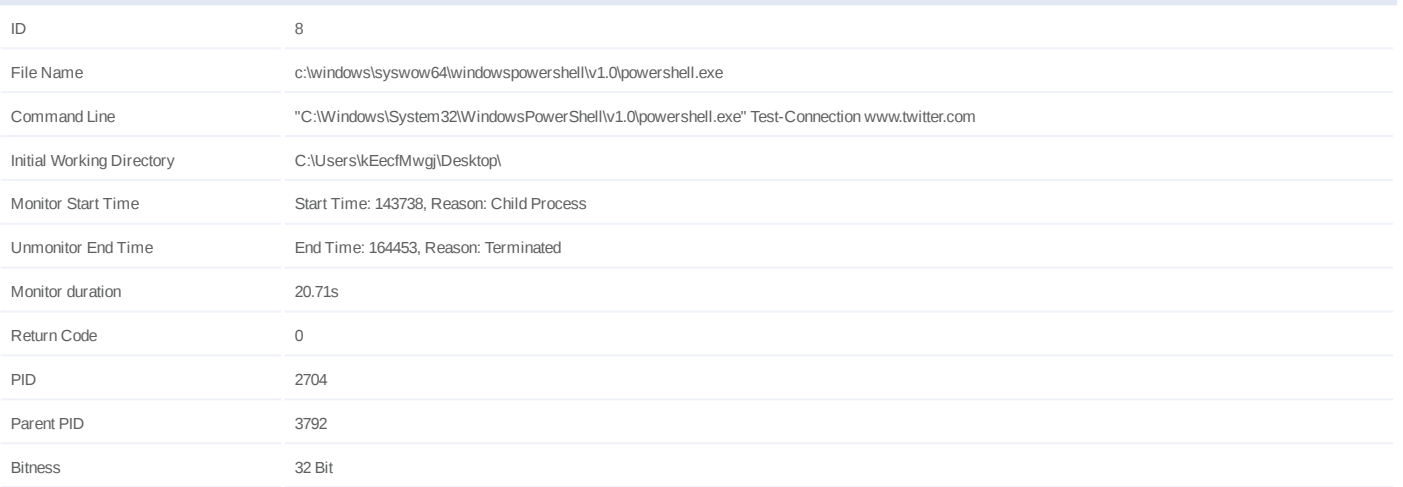

#### **Host Behavior**

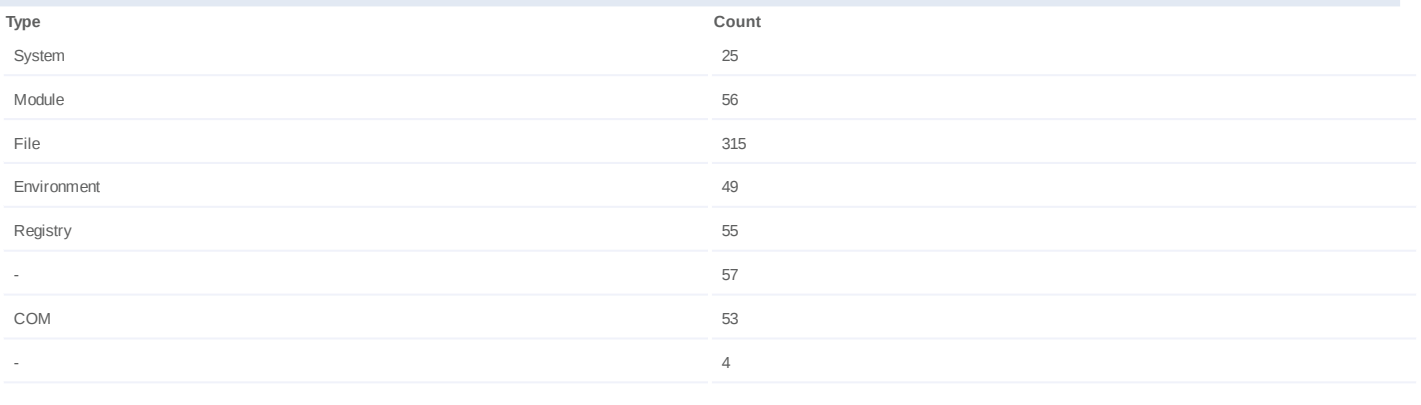

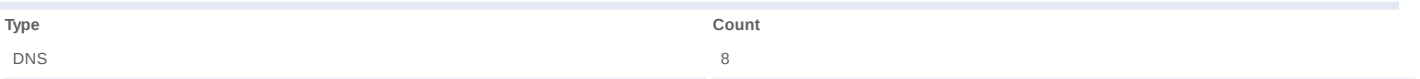

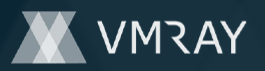

### **Process #9: advancedrun.exe**

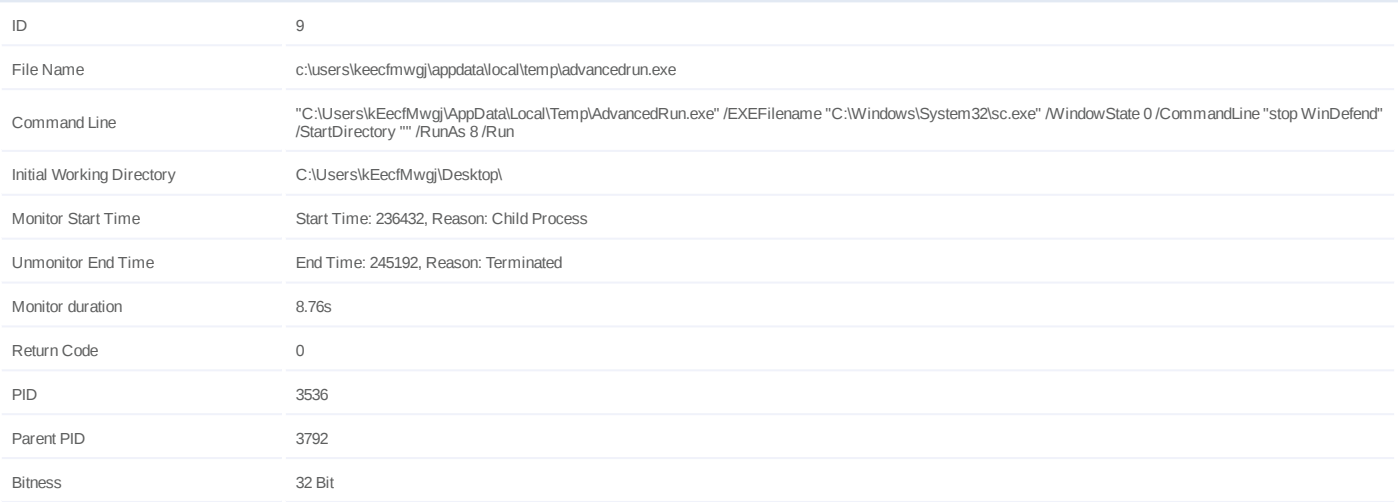

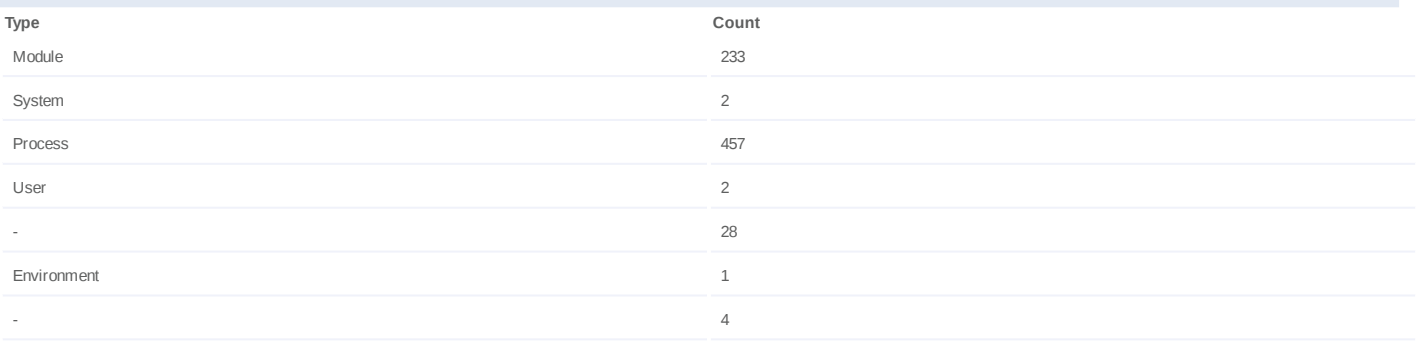

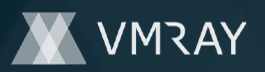

## **Process #10: System**

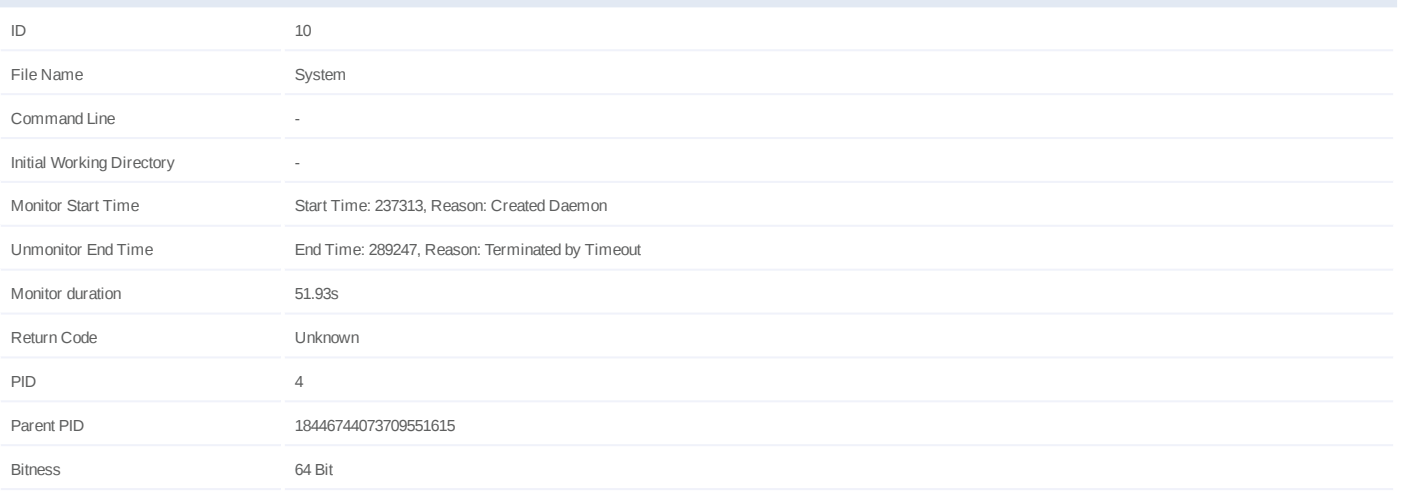

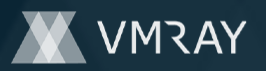

#### **Process #11: services.exe**

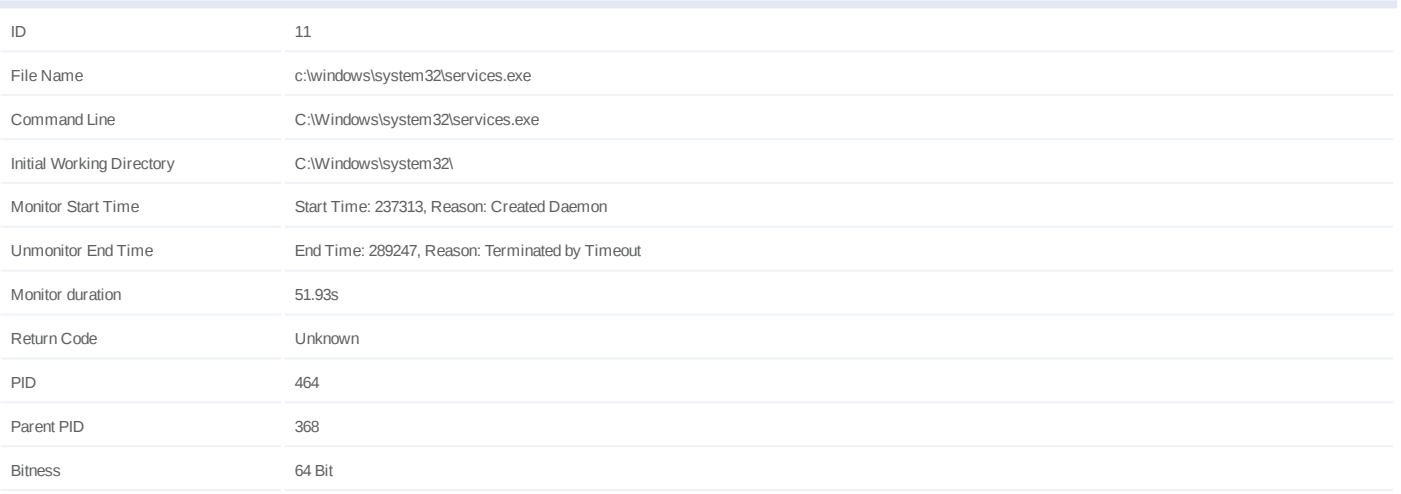

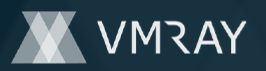

### **Process #12: svchost.exe**

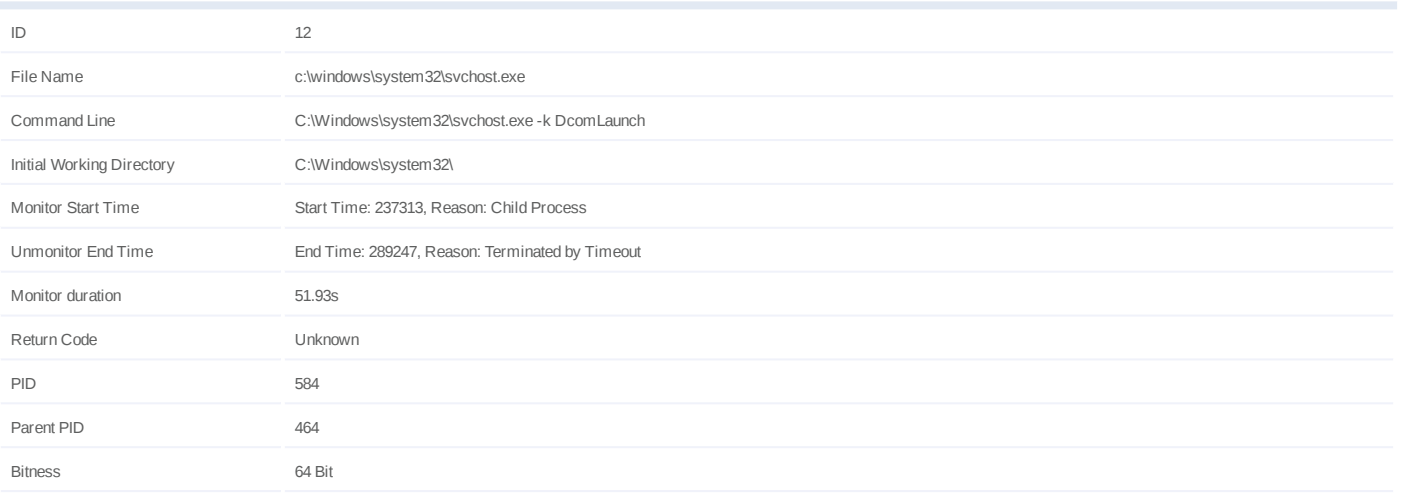

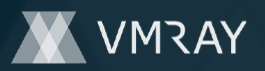

### **Process #13: svchost.exe**

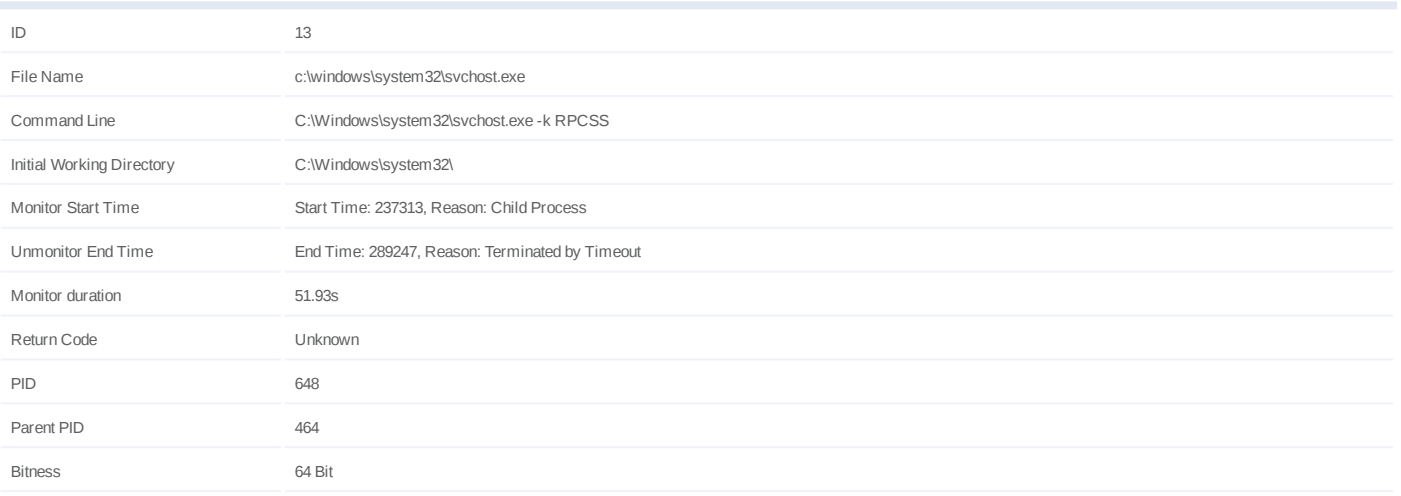

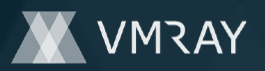

### **Process #14: svchost.exe**

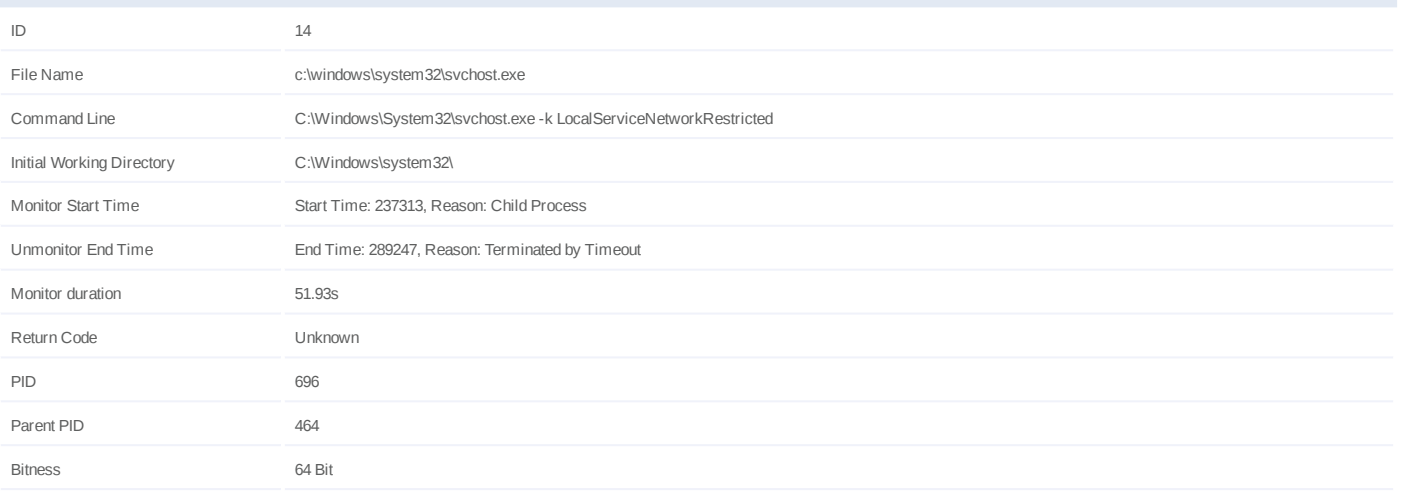

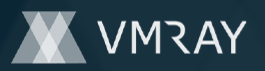

### **Process #15: svchost.exe**

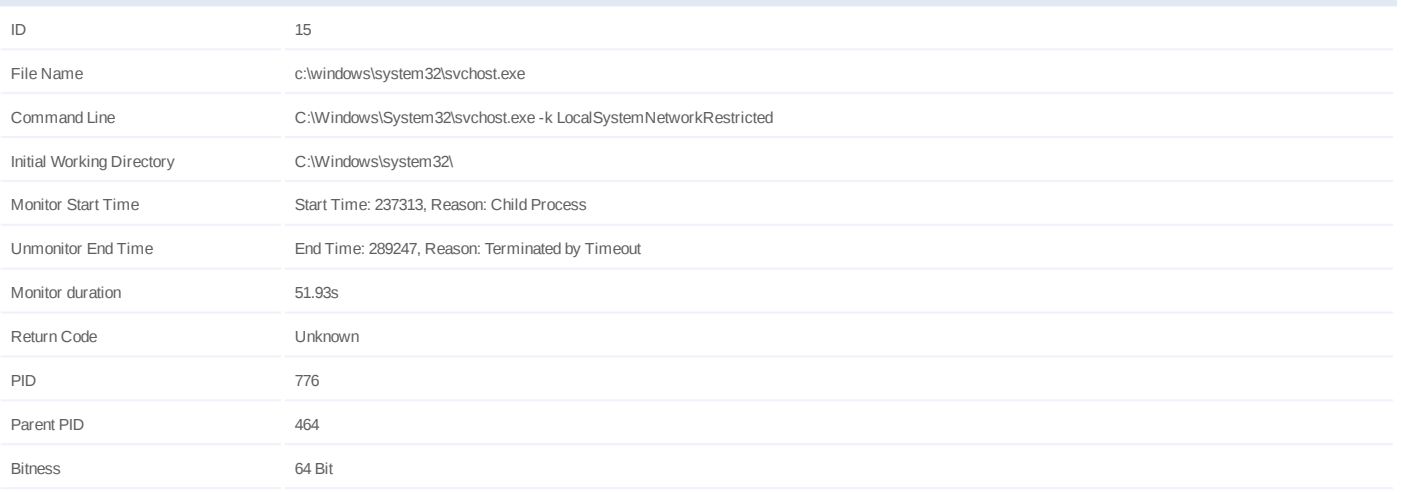

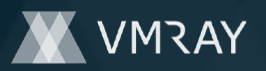

### **Process #16: svchost.exe**

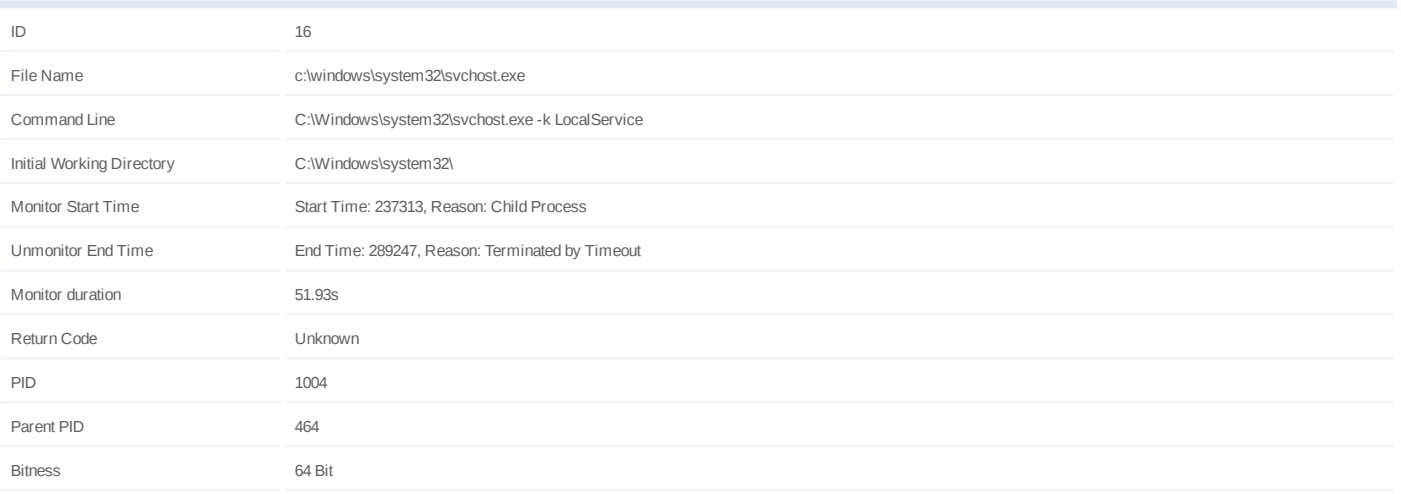

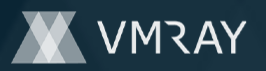

### **Process #17: svchost.exe**

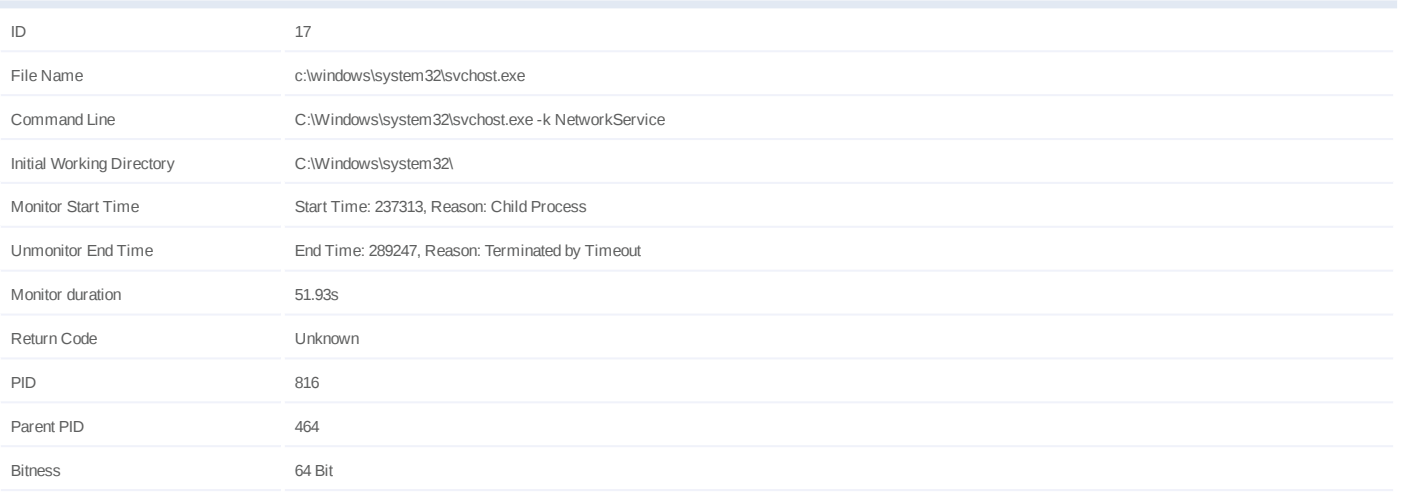

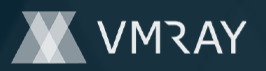

## **Process #18: spoolsv.exe**

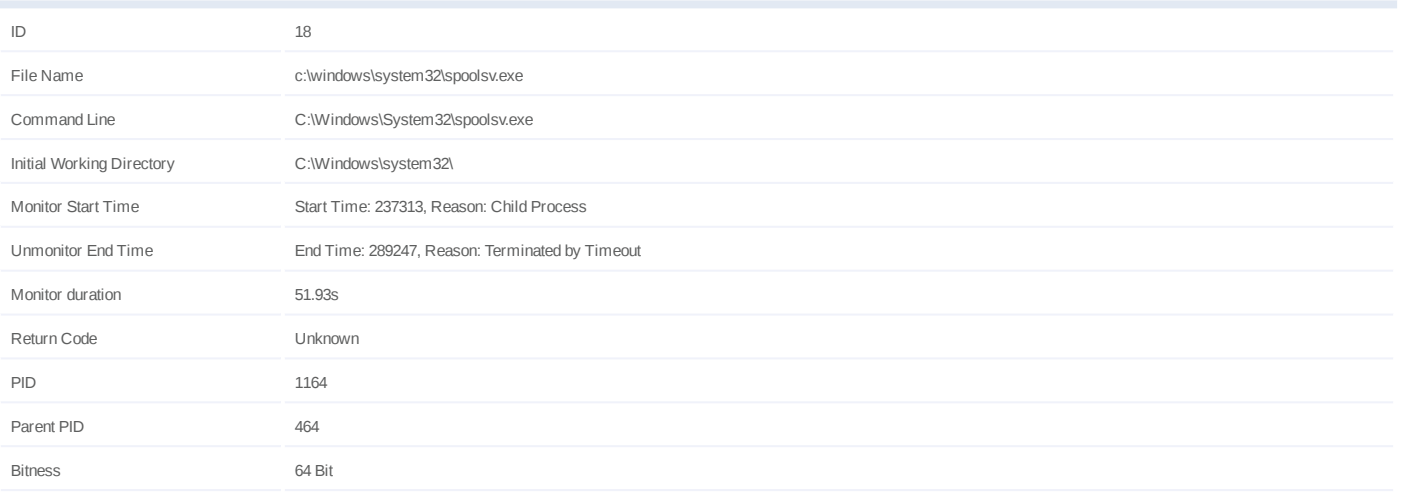

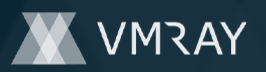

#### **Process #19: taskhost.exe**

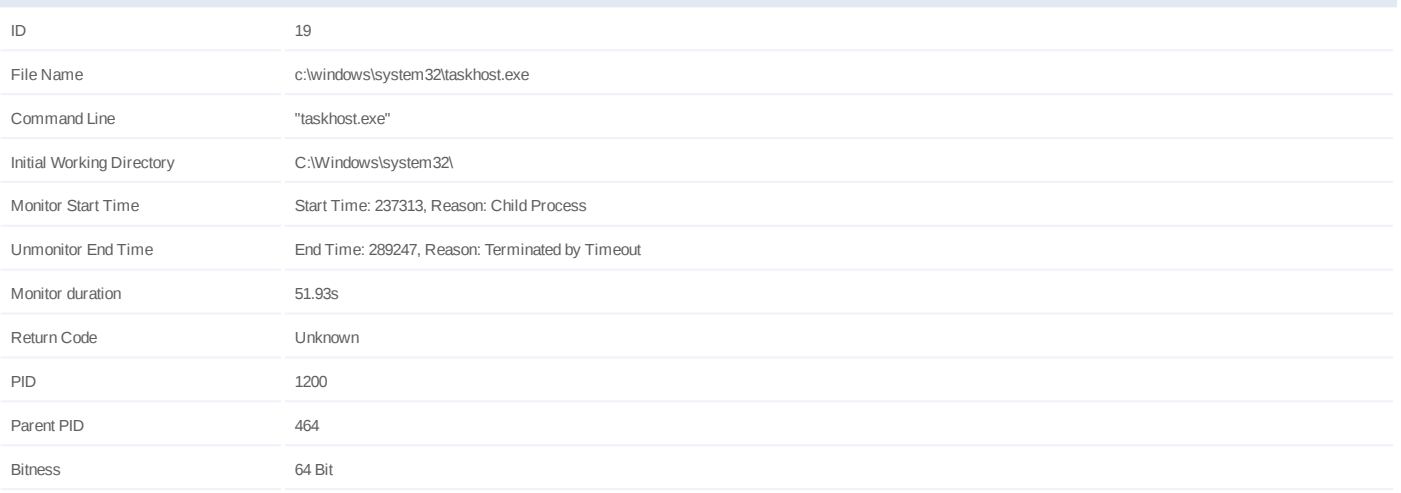

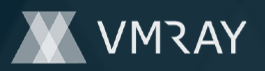

### **Process #20: svchost.exe**

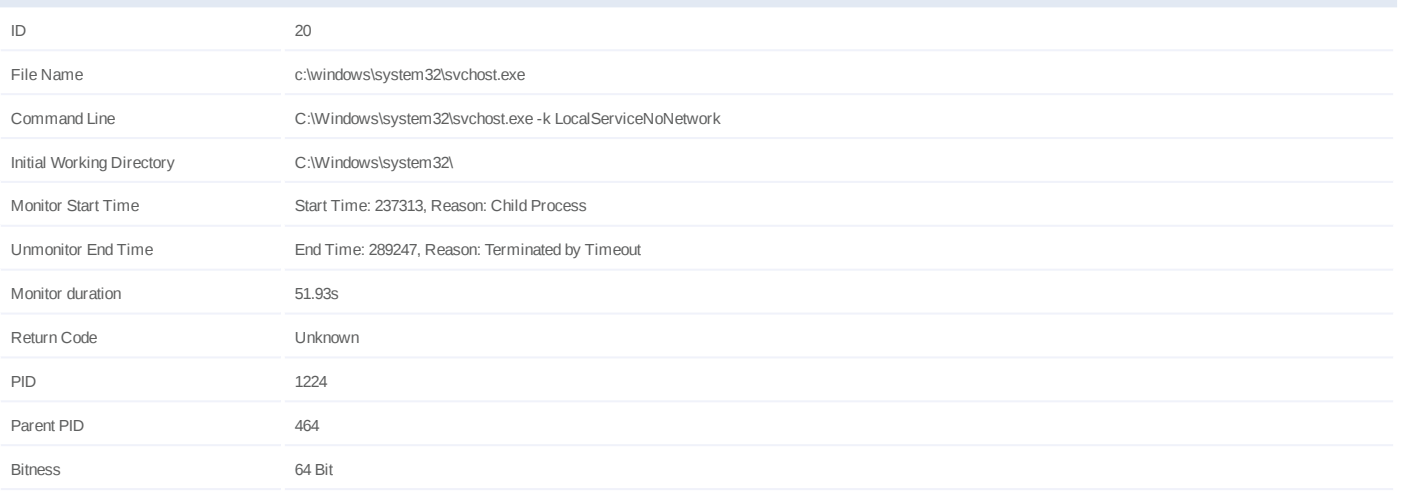

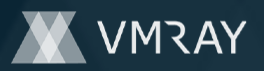

## **Process #21: officeclicktorun.exe**

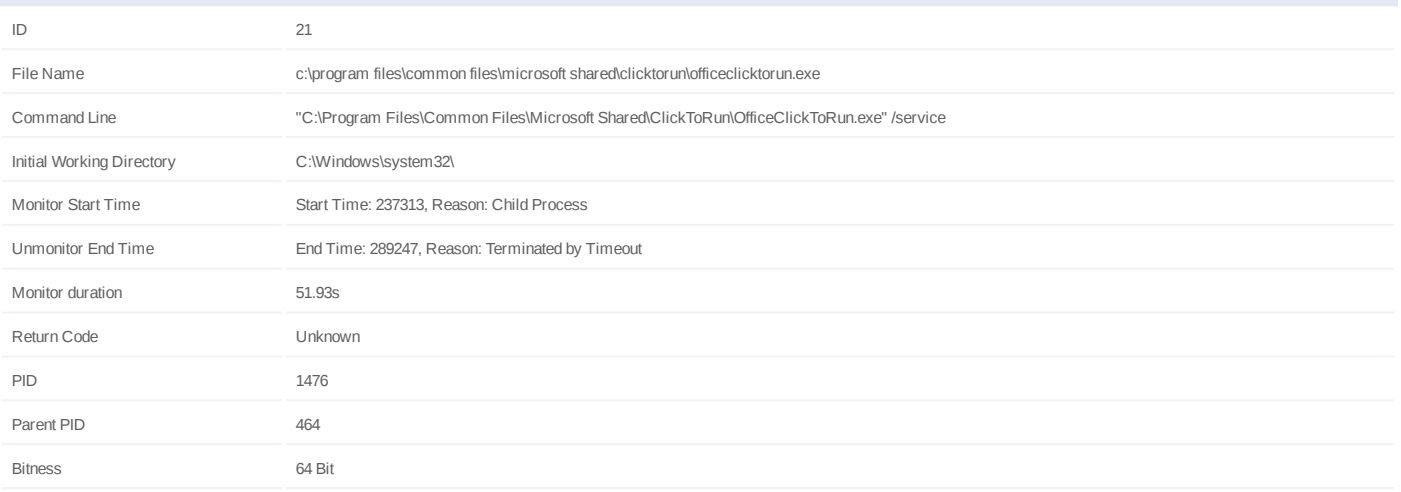

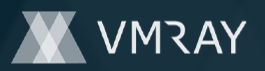

### **Process #22: svchost.exe**

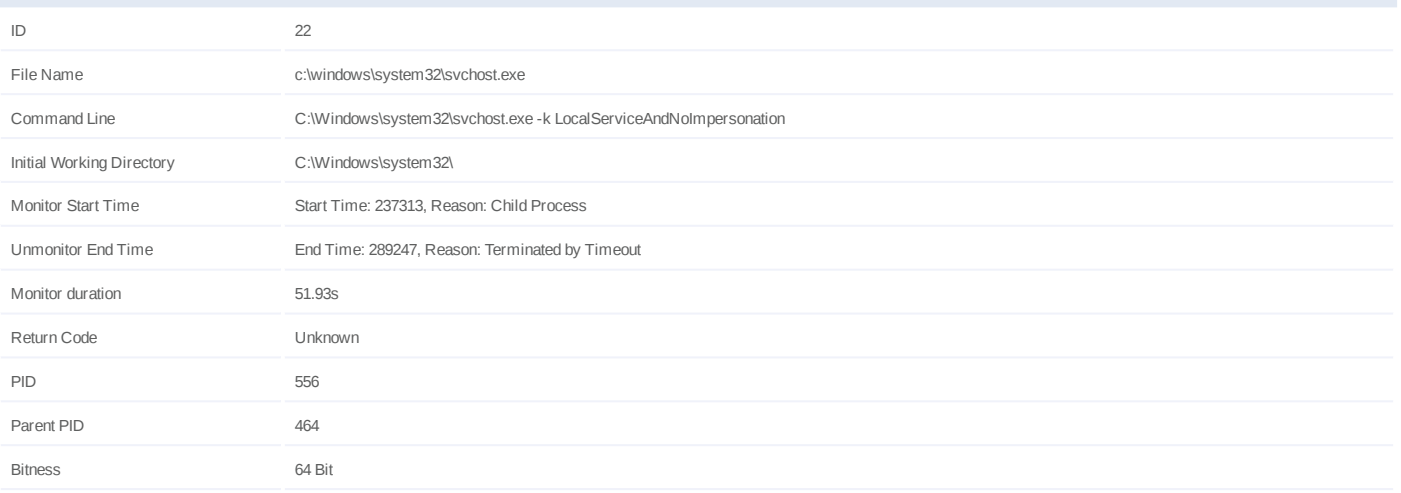

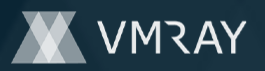

## **Process #23: sppsvc.exe**

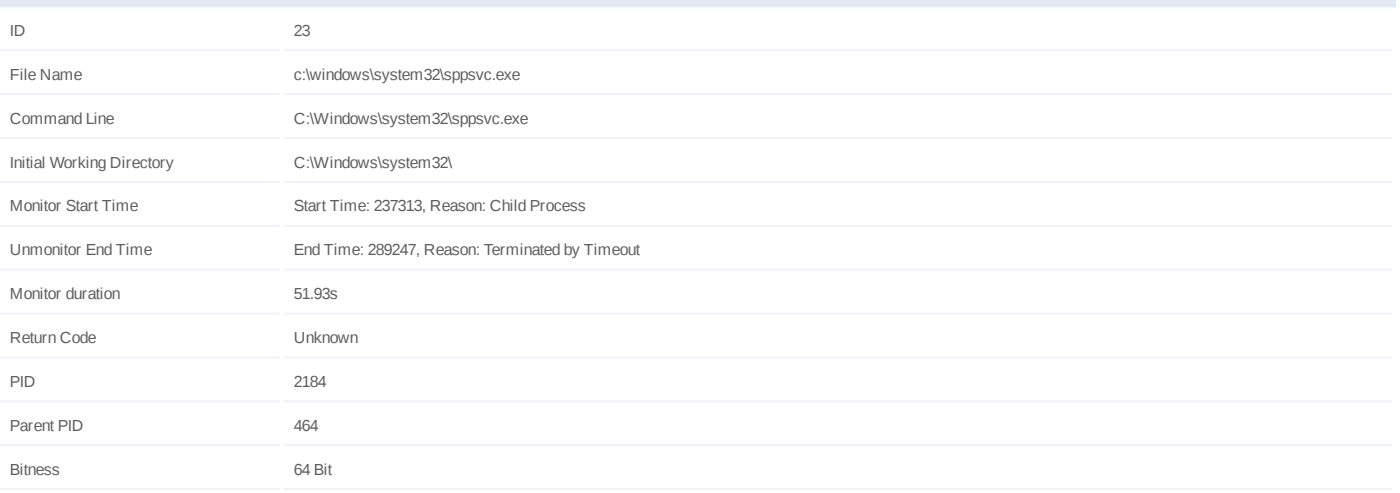

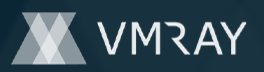

#### **Process #24: trustedinstaller.exe**

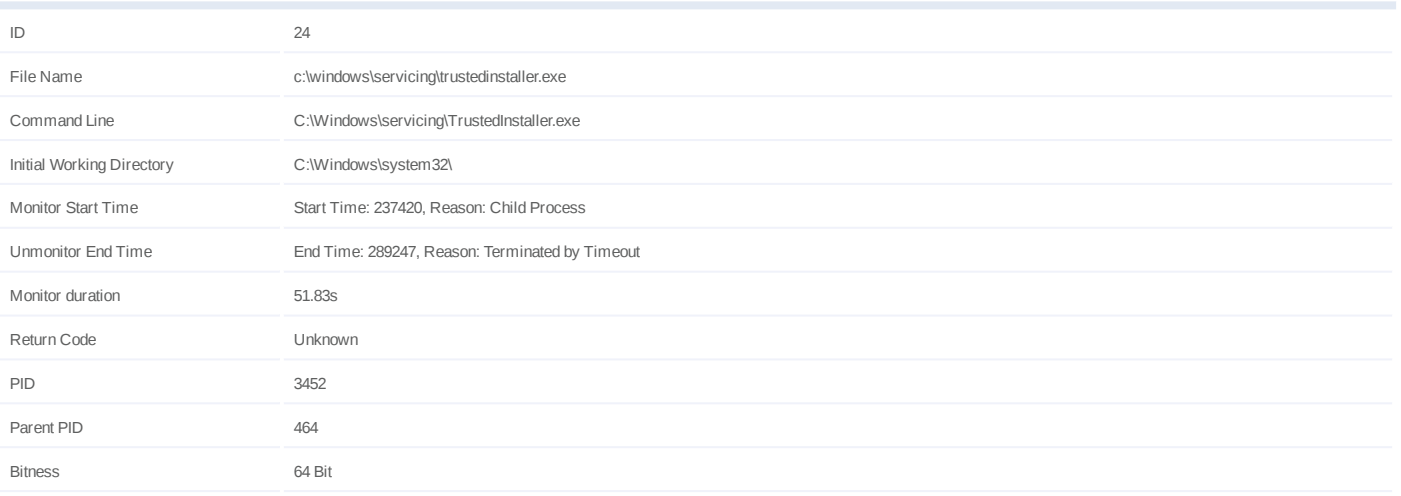

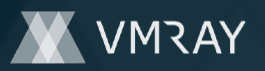

#### **Process #25: sc.exe**

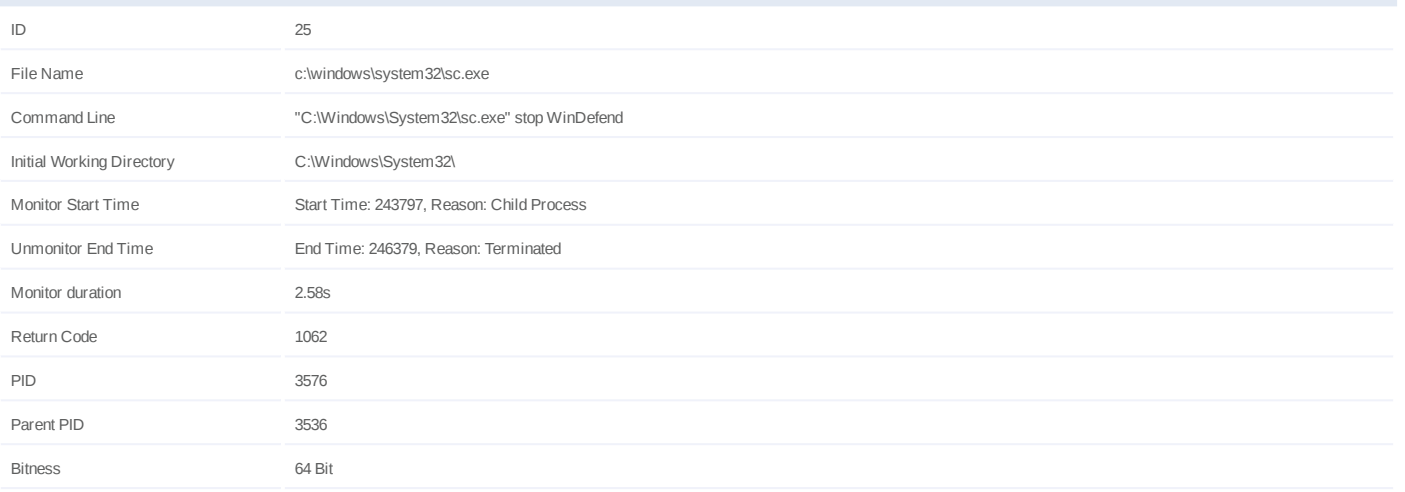

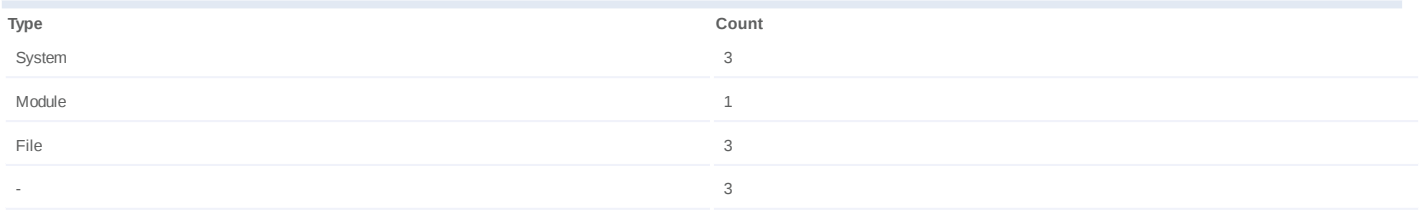

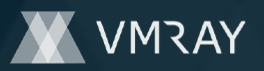

## **Process #26: advancedrun.exe**

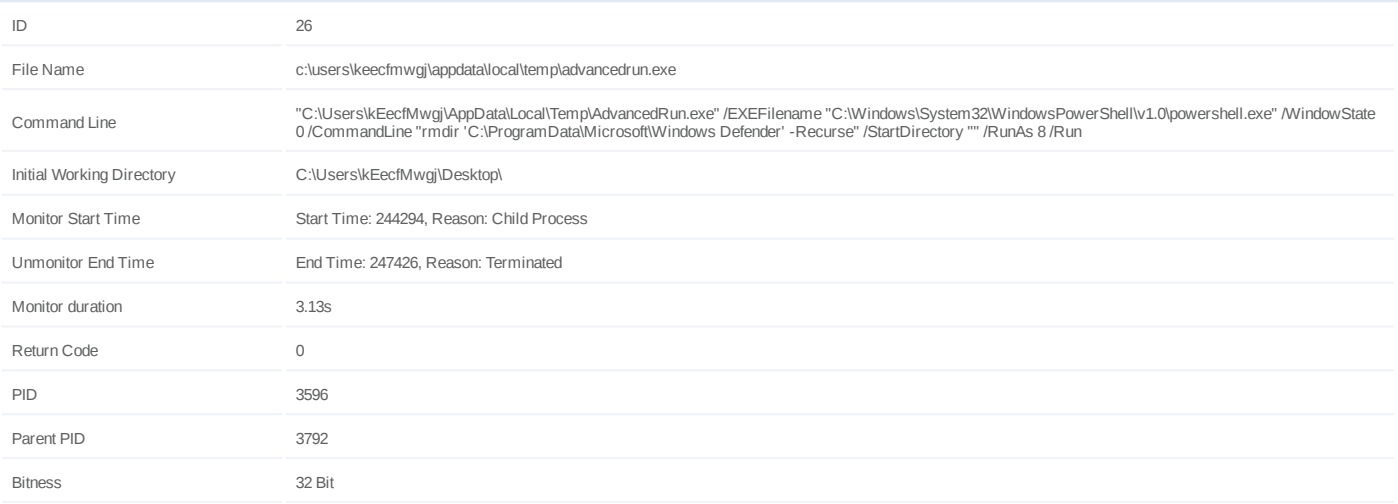

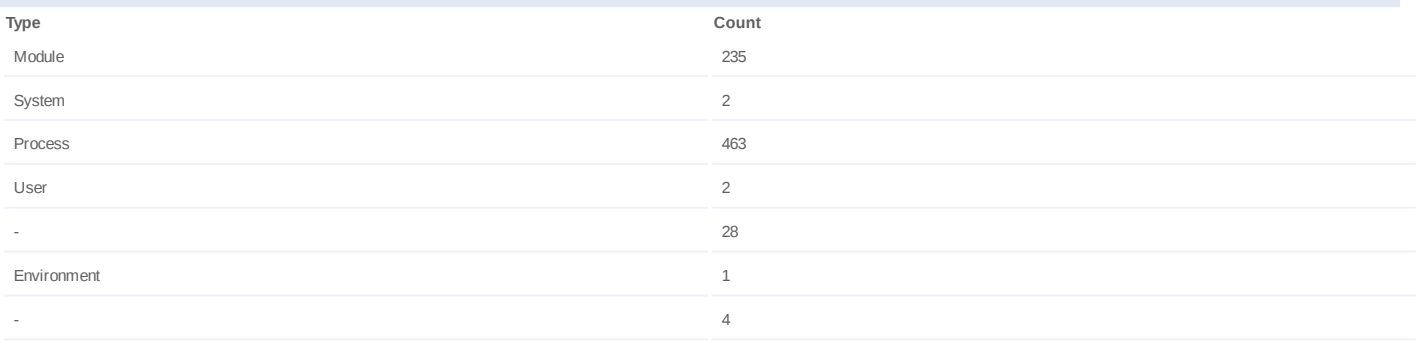

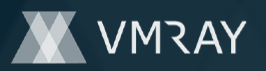

## **Process #27: powershell.exe**

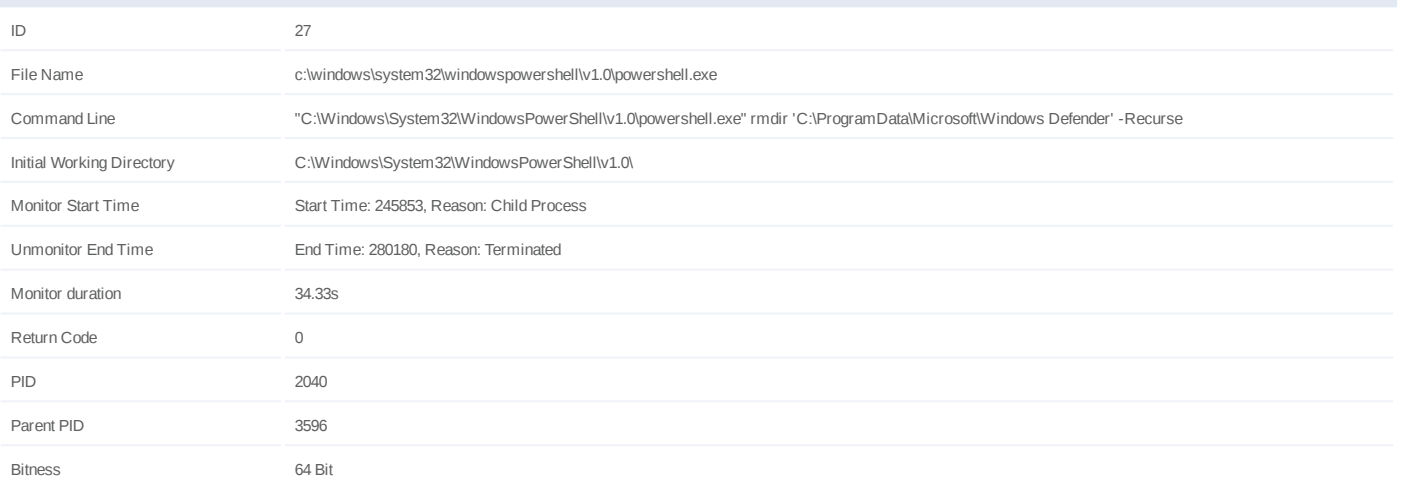

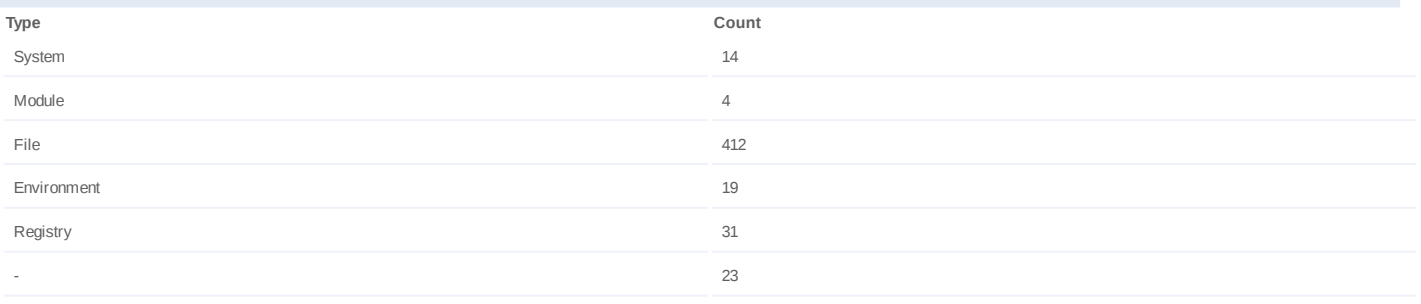

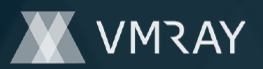

#### **Process #28: ecb4fe719a7fc1365d70ec9db8b3c74cb4bf8968324c25d3817fcc5628fae6fa.exe**

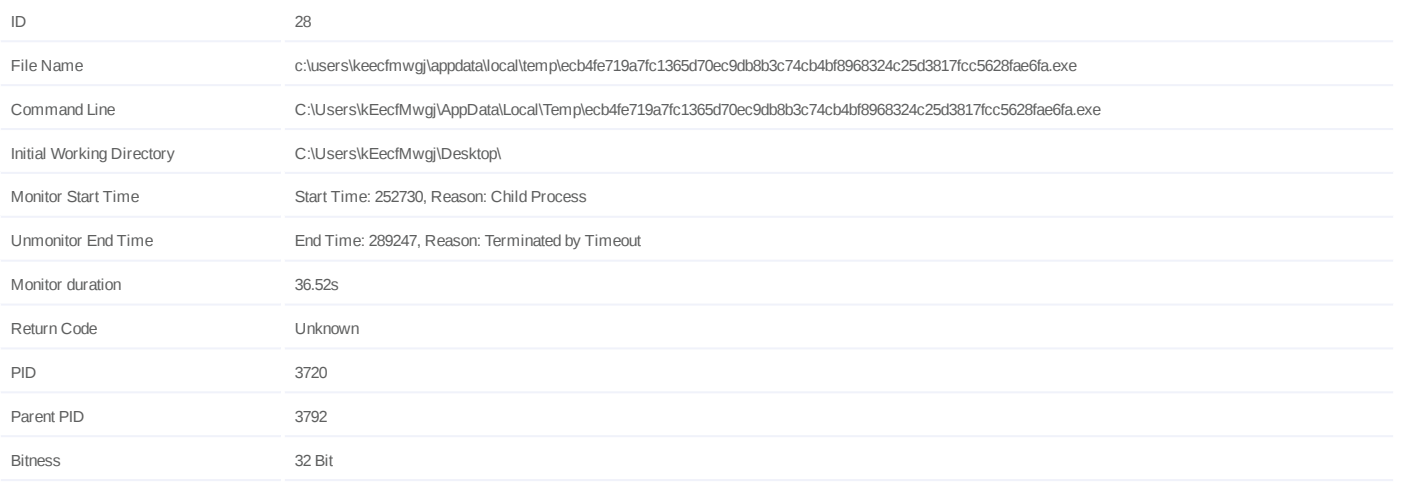

## **Injection Information (6)**

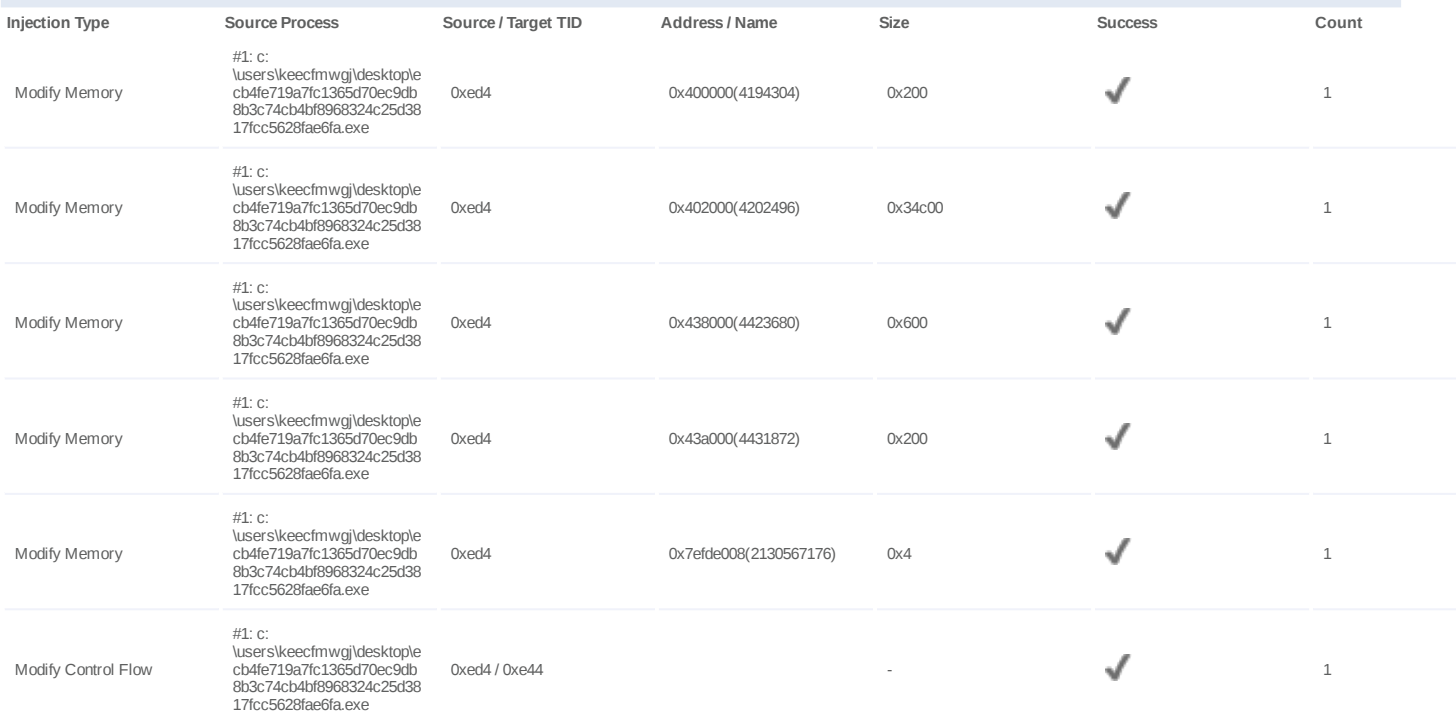

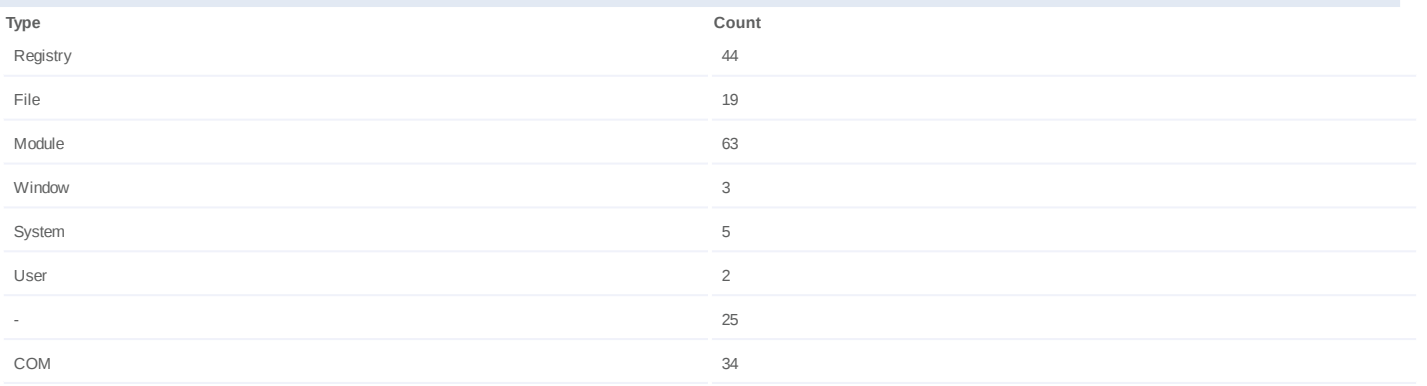

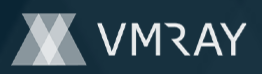

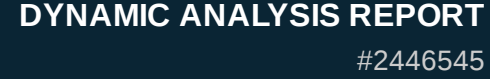

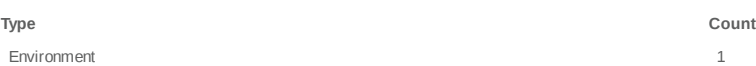

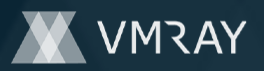

#2446545

# **ARTIFACTS**

### **File**

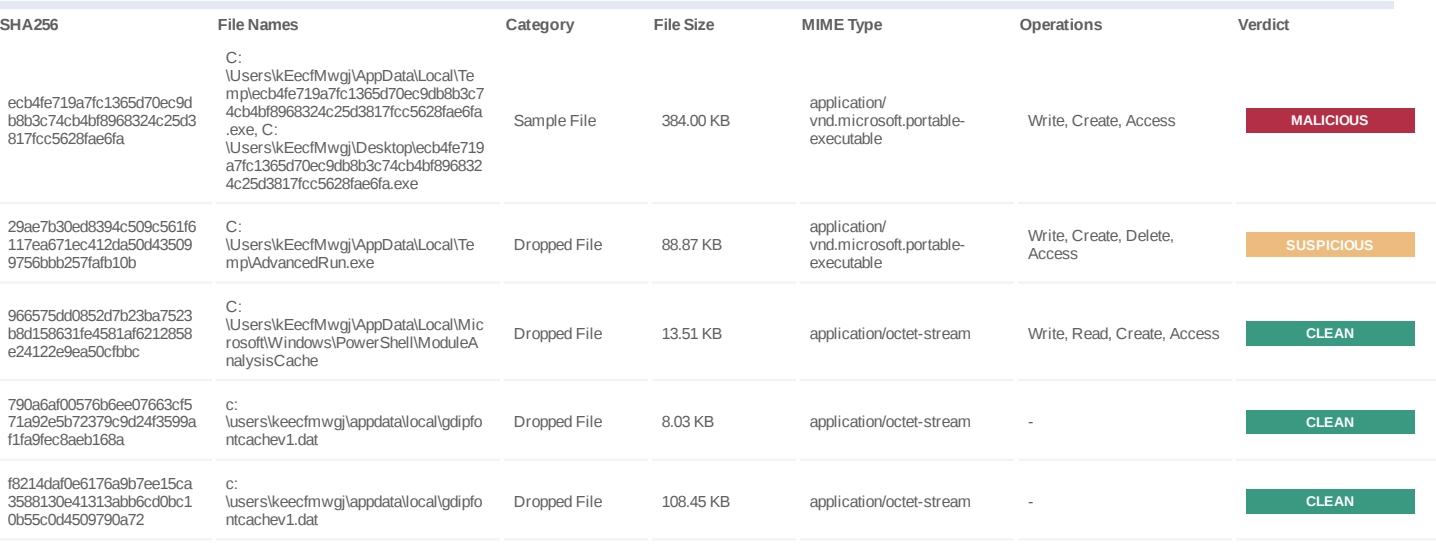

## **Filename**

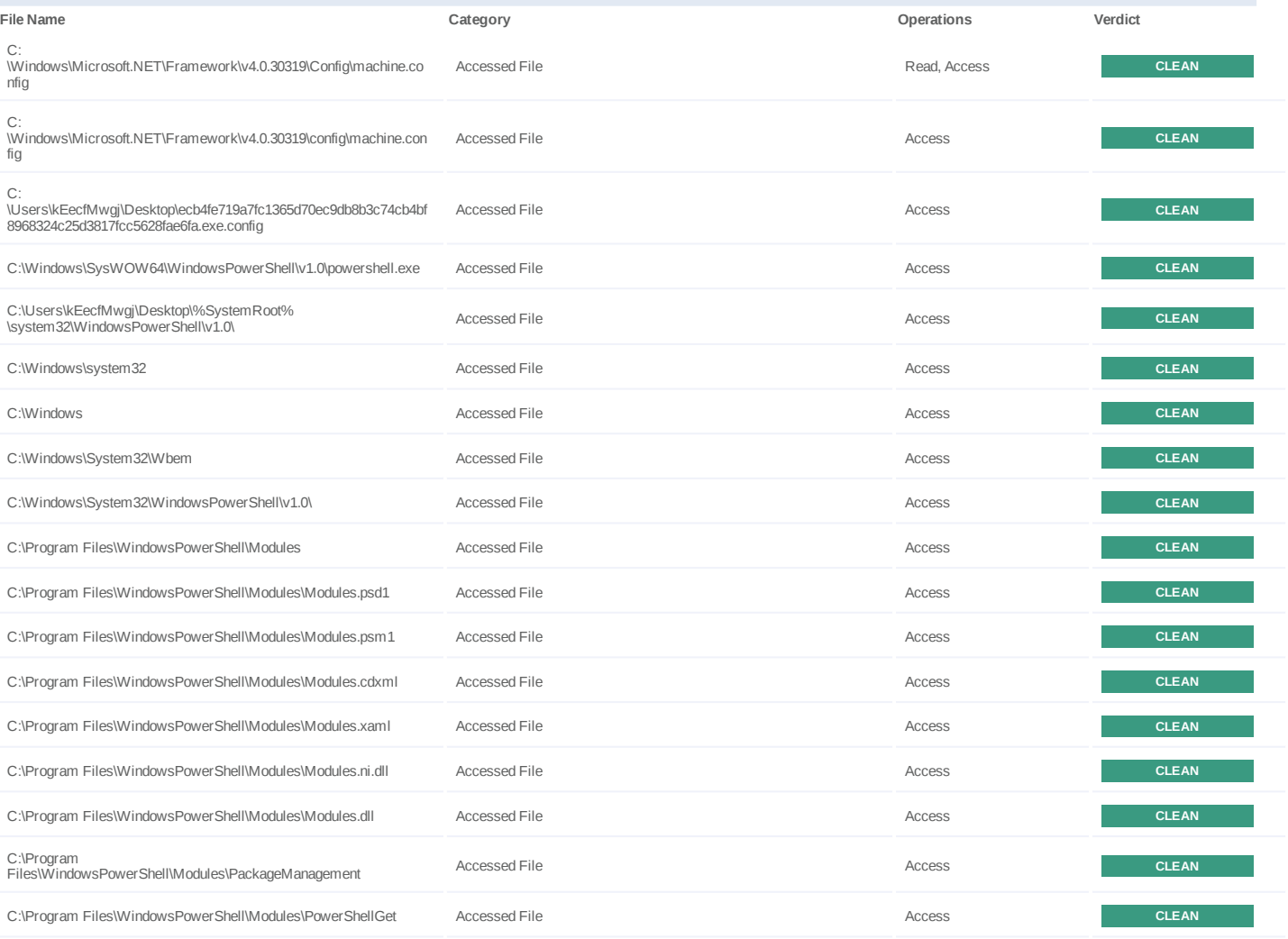

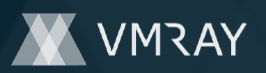

#2446545

| File Name                                                                                                | Category             | Operations                  | Verdict      |
|----------------------------------------------------------------------------------------------------|----------------------|-----------------------------|--------------|
| C:\Program<br>Files\WindowsPowerShell\Modules\PackageManagement\1.0.0.1\Pa<br>ckageManagement.psd1       | <b>Accessed File</b> | Read, Access                | <b>CLEAN</b> |
| C:<br>\Users\kEecfMwgj\AppData\Local\Microsoft\Windows\PowerShell\M<br>oduleAnalysisCache                | Dropped File         | Write, Read, Create, Access | <b>CLEAN</b> |
| C:\Program<br>Files\WindowsPowerShell\Modules\PackageManagement\PackageM<br>anagement.psd1               | <b>Accessed File</b> | Access                      | <b>CLEAN</b> |
| C:\Program<br>Files\WindowsPowerShell\Modules\PackageManagement\PackageM<br>anagement.psm1               | Accessed File        | Access                      | <b>CLEAN</b> |
| C:\Program<br>Files\WindowsPowerShell\Modules\PackageManagement\PackageM<br>anagement.cdxml              | <b>Accessed File</b> | Access                      | <b>CLEAN</b> |
| C:\Program<br>Files\WindowsPowerShell\Modules\PackageManagement\PackageM<br>anagement.xaml               | <b>Accessed File</b> | Access                      | <b>CLEAN</b> |
| C:\Program<br>Files\WindowsPowerShell\Modules\PackageManagement\PackageM<br>anagement.ni.dll             | <b>Accessed File</b> | Access                      | <b>CLEAN</b> |
| C:\Program<br>Files\WindowsPowerShell\Modules\PackageManagement\PackageM<br>anagement.dll                | <b>Accessed File</b> | Access                      | <b>CLEAN</b> |
| C:\Program<br>Files\WindowsPowerShell\Modules\PowerShellGet\1.0.0.1\PowerSh<br>ellGet.psd1               | <b>Accessed File</b> | Read, Access                | <b>CLEAN</b> |
| C:\Program<br>Files\WindowsPowerShell\Modules\PowerShellGet\PowerShellGet.p<br>sd1                       | <b>Accessed File</b> | Access                      | <b>CLEAN</b> |
| C:\Program<br>Files\WindowsPowerShell\Modules\PowerShellGet\PowerShellGet.p<br>sm1                       | <b>Accessed File</b> | Access                      | <b>CLEAN</b> |
| C:\Program<br>Files\WindowsPowerShell\Modules\PowerShellGet\PowerShellGet.c<br>dxml                      | <b>Accessed File</b> | Access                      | <b>CLEAN</b> |
| C:\Program<br>Files\WindowsPowerShell\Modules\PowerShellGet\PowerShellGet.x<br>aml                       | <b>Accessed File</b> | Access                      | <b>CLEAN</b> |
| C:\Program<br>Files\WindowsPowerShell\Modules\PowerShellGet\PowerShellGet.n<br>i.dll                     | <b>Accessed File</b> | Access                      | <b>CLEAN</b> |
| C:\Program<br>Files\WindowsPowerShell\Modules\PowerShellGet\PowerShellGet.dll                            | <b>Accessed File</b> | Access                      | <b>CLEAN</b> |
| C:\Users\kEecfMwgj\Documents\WindowsPowerShell\Modules                                                   | <b>Accessed File</b> | Access                      | <b>CLEAN</b> |
| C:\Program Files (x86)\WindowsPowerShell\Modules                                                         | Accessed File        | Access                      | <b>CLEAN</b> |
| C:\Program Files (x86)\WindowsPowerShell\Modules\Modules.psd1                                            | Accessed File        | Access                      | <b>CLEAN</b> |
| C:\Program Files (x86)\WindowsPowerShell\Modules\Modules.psm1                                            | Accessed File        | Access                      | <b>CLEAN</b> |
| C:\Program Files (x86)\WindowsPowerShell\Modules\Modules.cdxml                                           | Accessed File        | Access                      | <b>CLEAN</b> |
| C:\Program Files (x86)\WindowsPowerShell\Modules\Modules.xaml                                            | Accessed File        | Access                      | <b>CLEAN</b> |
| C:\Program Files (x86)\WindowsPowerShell\Modules\Modules.ni.dll                                          | Accessed File        | Access                      | <b>CLEAN</b> |
| C:\Program Files (x86)\WindowsPowerShell\Modules\Modules.dll                                             | <b>Accessed File</b> | Access                      | <b>CLEAN</b> |
| C:\Program Files<br>(x86)\WindowsPowerShell\Modules\PackageManagement                                    | <b>Accessed File</b> | Access                      | <b>CLEAN</b> |
| C:\Program Files (x86)\WindowsPowerShell\Modules\PowerShellGet                                           | Accessed File        | Access                      | <b>CLEAN</b> |
| C:\Program Files<br>(x86)\WindowsPowerShell\Modules\PackageManagement\1.0.0.1\Pa<br>ckageManagement.psd1 | Accessed File        | Read, Access                | <b>CLEAN</b> |

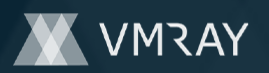

#2446545

| File Name                                                                                              | Category             | Operations   | Verdict      |
|----------------------------------------------------------------------------------------------------|----------------------|--------------|--------------|
| C:\Program Files<br>(x86)\WindowsPowerShell\Modules\PackageManagement\Package<br>Management.psd1       | <b>Accessed File</b> | Access       | <b>CLEAN</b> |
| C:\Program Files<br>(x86)\WindowsPowerShell\Modules\PackageManagement\Package<br>Management.psm1       | Accessed File        | Access       | <b>CLEAN</b> |
| C:\Program Files<br>(x86)\WindowsPowerShell\Modules\PackageManagement\Package<br>Management.cdxml      | Accessed File        | Access       | <b>CLEAN</b> |
| C:\Program Files<br>(x86)\WindowsPowerShell\Modules\PackageManagement\Package<br>Management.xaml       | <b>Accessed File</b> | Access       | <b>CLEAN</b> |
| C:\Program Files<br>(x86)\WindowsPowerShell\Modules\PackageManagement\Package<br>Management.ni.dll     | Accessed File        | Access       | <b>CLEAN</b> |
| C:\Program Files<br>(x86)\WindowsPowerShell\Modules\PackageManagement\Package<br>Management.dll        | <b>Accessed File</b> | Access       | <b>CLEAN</b> |
| C:\Program Files<br>(x86)\WindowsPowerShell\Modules\PowerShellGet\1.0.0.1\PowerSh<br>ellGet.psd1       | <b>Accessed File</b> | Read, Access | <b>CLEAN</b> |
| C:\Program Files<br>(x86)\WindowsPowerShell\Modules\PowerShellGet\1.0.0.1\en-<br>US\PowerShellGet.psd1 | <b>Accessed File</b> | Access       | <b>CLEAN</b> |
| C:\Program Files<br>(x86)\WindowsPowerShell\Modules\PowerShellGet\1.0.0.1\en\Power<br>ShellGet.psd1    | <b>Accessed File</b> | Access       | <b>CLEAN</b> |
| C:\Program Files<br>(x86)\WindowsPowerShell\Modules\PowerShellGet\1.0.0.1\PSModul<br>e.psm1            | <b>Accessed File</b> | Read, Access | <b>CLEAN</b> |
| C:\Program Files<br>(x86)\WindowsPowerShell\Modules\PowerShellGet\1.0.0.1\PSGet.Fo<br>rmat.ps1xml      | <b>Accessed File</b> | Access       | <b>CLEAN</b> |
| C:\Program Files<br>(x86)\WindowsPowerShell\Modules\PowerShellGet\1.0.0.1\PSGet.R<br>esource.psd1      | <b>Accessed File</b> | Access       | <b>CLEAN</b> |
| C:\Program Files<br>(x86)\WindowsPowerShell\Modules\PowerShellGet\1.0.0.1\PSGetMo<br>duleInfo.xml      | <b>Accessed File</b> | Access       | <b>CLEAN</b> |
| C:\Program Files<br>(x86)\WindowsPowerShell\Modules\PowerShellGet\PowerShellGet.p<br>sd1               | <b>Accessed File</b> | Access       | <b>CLEAN</b> |
| C:\Program Files<br>(x86)\WindowsPowerShell\Modules\PowerShellGet\PowerShellGet.p<br>sm1               | Accessed File        | Access       | <b>CLEAN</b> |
| C:\Program Files<br>(x86)\WindowsPowerShell\Modules\PowerShellGet\PowerShellGet.c<br>dxml              | Accessed File        | Access       | <b>CLEAN</b> |
| C:\Program Files<br>(x86)\WindowsPowerShell\Modules\PowerShellGet\PowerShellGet.x<br>aml               | <b>Accessed File</b> | Access       | <b>CLEAN</b> |
| C:\Program Files<br>(x86)\WindowsPowerShell\Modules\PowerShellGet\PowerShellGet.n<br>i.dll             | <b>Accessed File</b> | Access       | <b>CLEAN</b> |
| C:\Program Files<br>(x86)\WindowsPowerShell\Modules\PowerShellGet\PowerShellGet.d<br>Ш                 | <b>Accessed File</b> | Access       | <b>CLEAN</b> |
| C:\Windows\system32\WindowsPowerShell\v1.0\Modules                                                     | Accessed File        | Access       | <b>CLEAN</b> |
| C:<br>\Windows\system32\WindowsPowerShell\v1.0\Modules\Modules.psd<br>$1\,$                            | <b>Accessed File</b> | Access       | <b>CLEAN</b> |
| C:<br>\Windows\system32\WindowsPowerShell\v1.0\Modules\Modules.ps<br>m1                                | <b>Accessed File</b> | Access       | <b>CLEAN</b> |

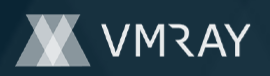

# **DYNAMIC ANALYSIS REPORT**

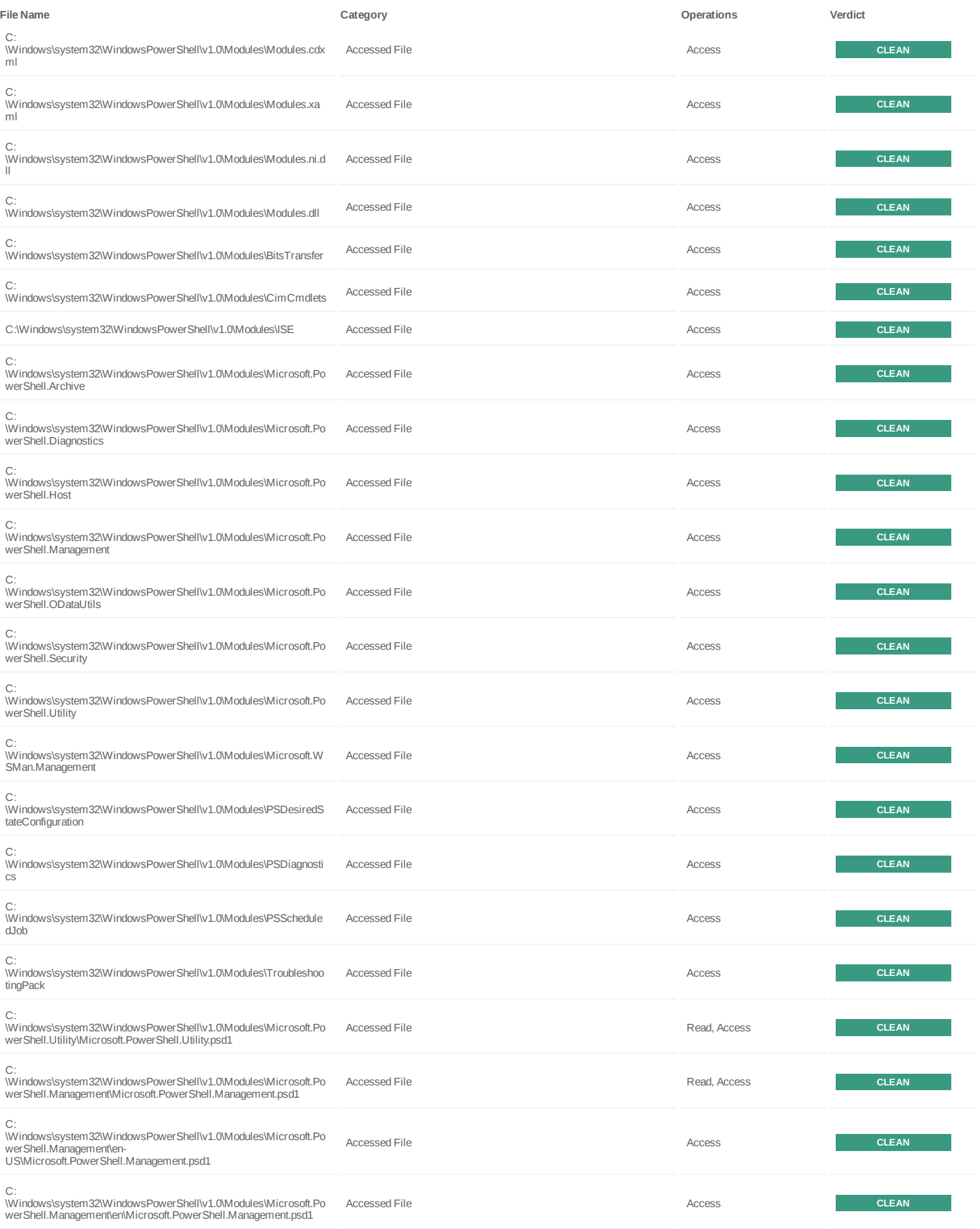

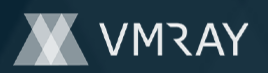

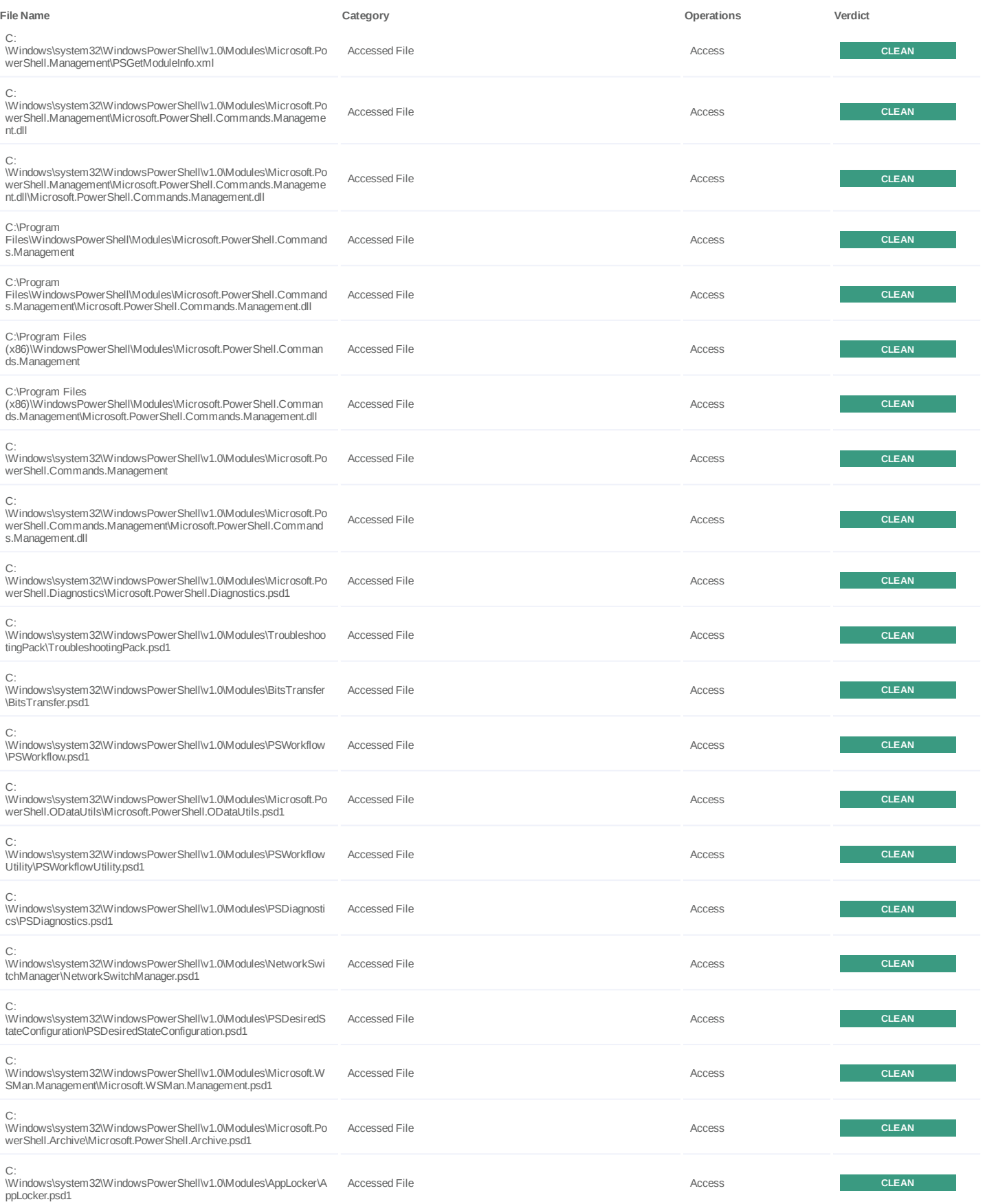

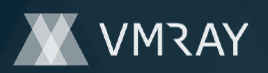

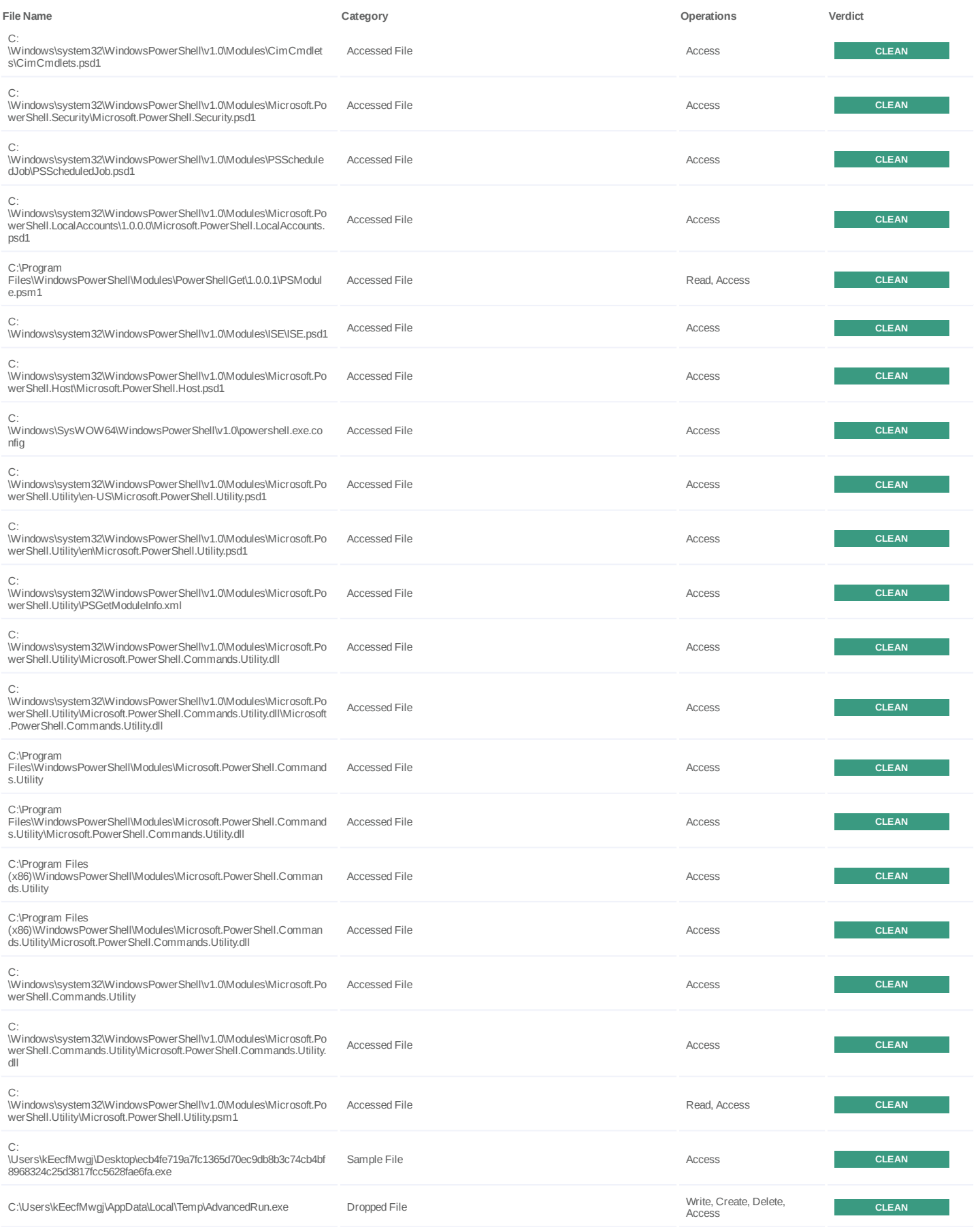

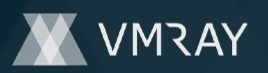

#2446545

| <b>File Name</b>                                                          | Category             | Operations   | Verdict      |
|---------------------------------------------------------------------------|----------------------|--------------|--------------|
| C:\Users\kEecfMwqj\AppData\Local\Temp\AdvancedRun.cfq                     | <b>Accessed File</b> | Read, Access | <b>CLEAN</b> |
| C:\Program Files (x86)\Internet Explorer\iexplore.exe                     | Accessed File        | Access       | <b>CLEAN</b> |
| C:\Program Files (x86)\Windows Defender\linegood.exe                      | Accessed File        | Access       | <b>CLEAN</b> |
| C:\Program Files (x86)\Windows Defender\no nothing.exe                    | <b>Accessed File</b> | Access       | <b>CLEAN</b> |
| C:\Program Files\DVD Maker\form remember evening.exe                      | <b>Accessed File</b> | Access       | <b>CLEAN</b> |
| C:\Program Files (x86)\Reference Assemblies\study-reality-<br>mission.exe | Accessed File        | Access       | <b>CLEAN</b> |
| C:\Program Files (x86)\Windows Portable Devices\field.exe                 | Accessed File        | Access       | <b>CLEAN</b> |
| C:\Program Files (x86)\Windows Defender\apply-wear-benefit.exe            | Accessed File        | Access       | <b>CLEAN</b> |
| C:\Program Files\Common Files\law-stay.exe                                | Accessed File        | Access       | <b>CLEAN</b> |
| C:\Program Files\Windows Media Player\wife heat.exe                       | Accessed File        | Access       | <b>CLEAN</b> |
| C:\Program Files\WindowsPowerShell\interview nothing work.exe             | Accessed File        | Access       | <b>CLEAN</b> |
| C:\Program Files\Windows Journal\your hit sense.exe                       | Accessed File        | Access       | <b>CLEAN</b> |
| C:\Program Files (x86)\Windows Photo Viewer\leftparticularly.exe          | Accessed File        | Access       | <b>CLEAN</b> |
| C:\Program Files\Windows Mail\must-issue.exe                              | Accessed File        | Access       | <b>CLEAN</b> |
| C:\Program Files (x86)\Windows NT\call order arrive.exe                   | Accessed File        | Access       | <b>CLEAN</b> |
| C:\Program Files\Windows Sidebar\natural reach decide.exe                 | Accessed File        | Access       | <b>CLEAN</b> |
| C:\Program Files (x86)\Reference Assemblies\another great.exe             | Accessed File        | Access       | <b>CLEAN</b> |
| C:\Program Files (x86)\Windows Sidebar\bill order.exe                     | Accessed File        | Access       | <b>CLEAN</b> |
|                                                                           |                      |              |              |

## Reduced dataset

## **URL**

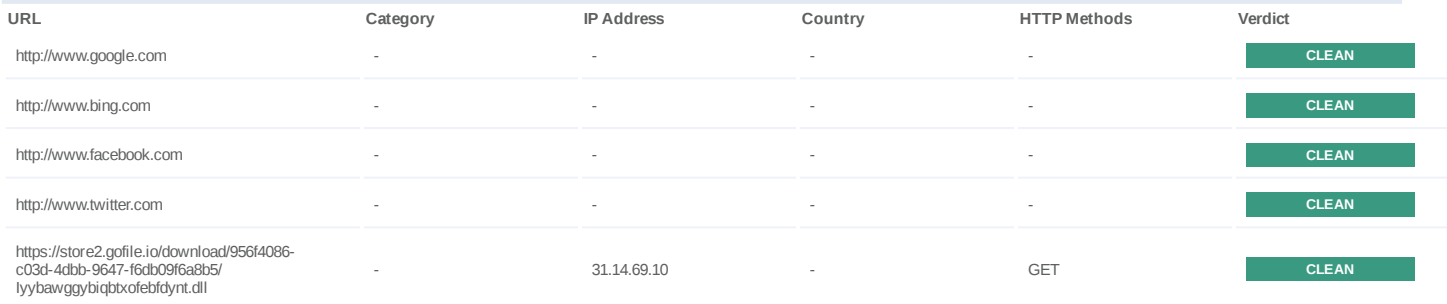

#### **Domain**

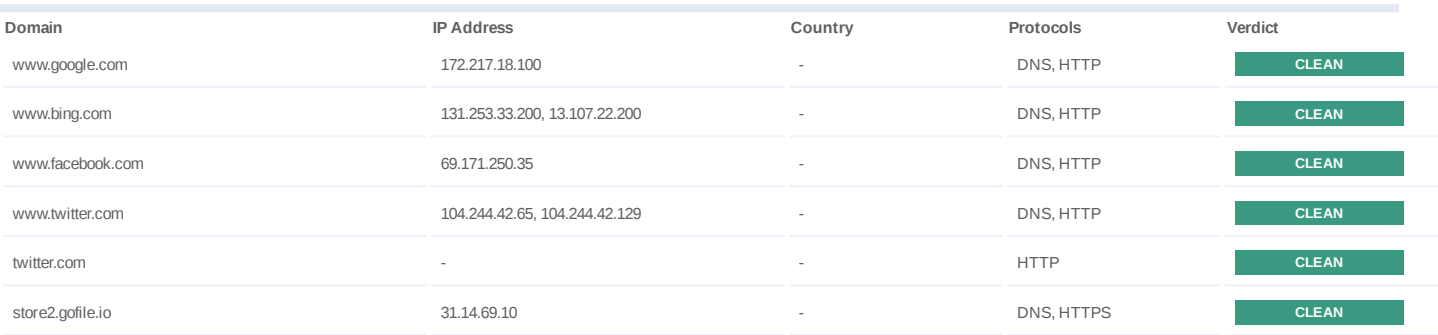

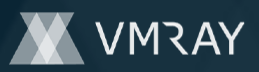

**IP**

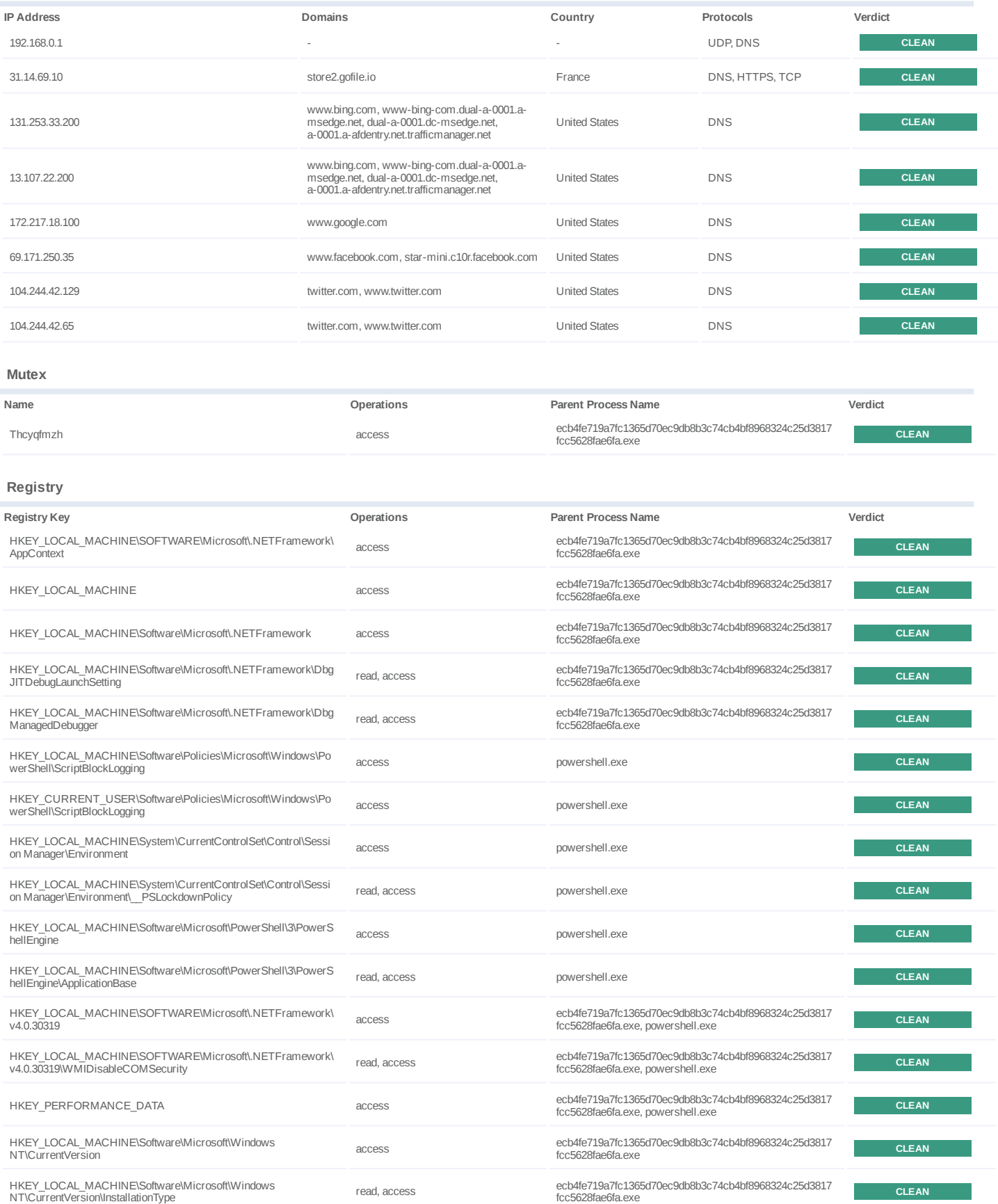

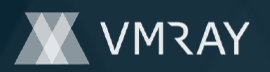

# **DYNAMIC ANALYSIS REPORT**

#2446545

| Registry Key                                                                                                    | Operations   | <b>Parent Process Name</b>                                               | Verdict      |
|----------------------------------------------------------------------------------------------------|--------------|--------------------------------------------------------------------------|--------------|
| HKEY LOCAL MACHINE\SOFTWARE\Microsoft\.NETFramework\<br>v4.0.30319\HWRPortReuseOnSocketBind                                               | read, access | ecb4fe719a7fc1365d70ec9db8b3c74cb4bf8968324c25d3817<br>fcc5628fae6fa.exe | <b>CLEAN</b> |
| HKEY LOCAL MACHINE\SOFTWARE\Microsoft\.NETFramework\<br>v4.0.30319\System.Net.ServicePointManager.UseHttpPipeliningAndB<br>uffer Pooling  | access       | ecb4fe719a7fc1365d70ec9db8b3c74cb4bf8968324c25d3817<br>fcc5628fae6fa.exe | <b>CLEAN</b> |
| HKEY LOCAL MACHINE\SOFTWARE\Microsoft\.NETFramework\<br>v4.0.30319\UseHttpPipeliningAndBufferPooling                                      | read, access | ecb4fe719a7fc1365d70ec9db8b3c74cb4bf8968324c25d3817<br>fcc5628fae6fa.exe | <b>CLEAN</b> |
| HKEY LOCAL MACHINE\SOFTWARE\Microsoft\.NETFramework\<br>v4.0.30319\System.Net.ServicePointManager.UseSafeSynchronousC<br>lose             | access       | ecb4fe719a7fc1365d70ec9db8b3c74cb4bf8968324c25d3817<br>fcc5628fae6fa.exe | <b>CLEAN</b> |
| HKEY LOCAL MACHINE\SOFTWARE\Microsoft\.NETFramework\<br>v4.0.30319\UseSafeSynchronousClose                                                | read, access | ecb4fe719a7fc1365d70ec9db8b3c74cb4bf8968324c25d3817<br>fcc5628fae6fa.exe | <b>CLEAN</b> |
| HKEY LOCAL MACHINE\SOFTWARE\Microsoft\.NETFramework\<br>v4.0.30319\System.Net.ServicePointManager.UseStrictRfcInterimRe<br>sponseHandling | access       | ecb4fe719a7fc1365d70ec9db8b3c74cb4bf8968324c25d3817<br>fcc5628fae6fa.exe | <b>CLEAN</b> |
| HKEY_LOCAL_MACHINE\SOFTWARE\Microsoft\.NETFramework\<br>v4.0.30319\UseStrictRfcInterimResponseHandling                                    | read, access | ecb4fe719a7fc1365d70ec9db8b3c74cb4bf8968324c25d3817<br>fcc5628fae6fa.exe | <b>CLEAN</b> |
| HKEY LOCAL MACHINE\SOFTWARE\Microsoft\.NETFramework\<br>v4.0.30319\System.Uri.AllowDangerousUnicodeDecompositions                         | access       | ecb4fe719a7fc1365d70ec9db8b3c74cb4bf8968324c25d3817<br>fcc5628fae6fa.exe | <b>CLEAN</b> |
| HKEY LOCAL MACHINE\SOFTWARE\Microsoft\.NETFramework\<br>v4.0.30319\AllowDangerousUnicodeDecompositions                                    | read, access | ecb4fe719a7fc1365d70ec9db8b3c74cb4bf8968324c25d3817<br>fcc5628fae6fa.exe | <b>CLEAN</b> |
| HKEY LOCAL MACHINE\SOFTWARE\Microsoft\.NETFramework\<br>v4.0.30319\System.Uri.UseStrictlPv6AddressParsing                                 | access       | ecb4fe719a7fc1365d70ec9db8b3c74cb4bf8968324c25d3817<br>fcc5628fae6fa.exe | <b>CLEAN</b> |
| HKEY LOCAL MACHINE\SOFTWARE\Microsoft\.NETFramework\<br>v4.0.30319\UseStrictlPv6AddressParsing                                            | read, access | ecb4fe719a7fc1365d70ec9db8b3c74cb4bf8968324c25d3817<br>fcc5628fae6fa.exe | <b>CLEAN</b> |
| HKEY LOCAL MACHINE\SOFTWARE\Microsoft\.NETFramework\<br>v4.0.30319\System.Uri.AllowAllUriEncodingExpansion                                | access       | ecb4fe719a7fc1365d70ec9db8b3c74cb4bf8968324c25d3817<br>fcc5628fae6fa.exe | <b>CLEAN</b> |
| HKEY LOCAL MACHINE\SOFTWARE\Microsoft\.NETFramework\<br>v4.0.30319\AllowAllUriEncodingExpansion                                           | read, access | ecb4fe719a7fc1365d70ec9db8b3c74cb4bf8968324c25d3817<br>fcc5628fae6fa.exe | <b>CLEAN</b> |
| HKEY_LOCAL_MACHINE\SOFTWARE\Microsoft\.NETFramework\<br>v4.0.30319\SchUseStrongCrypto                                                     | read, access | ecb4fe719a7fc1365d70ec9db8b3c74cb4bf8968324c25d3817<br>fcc5628fae6fa.exe | <b>CLEAN</b> |
| HKEY LOCAL MACHINE\SOFTWARE\Microsoft\.NETFramework\<br>v4.0.30319\System.Net.ServicePointManager.SchSendAuxRecord                        | access       | ecb4fe719a7fc1365d70ec9db8b3c74cb4bf8968324c25d3817<br>fcc5628fae6fa.exe | <b>CLEAN</b> |
| HKEY LOCAL MACHINE\SOFTWARE\Microsoft\.NETFramework\<br>v4.0.30319\SchSendAuxRecord                                                       | read, access | ecb4fe719a7fc1365d70ec9db8b3c74cb4bf8968324c25d3817<br>fcc5628fae6fa.exe | <b>CLEAN</b> |
| HKEY LOCAL MACHINE\SOFTWARE\Microsoft\.NETFramework\<br>v4.0.30319\SystemDefaultTlsVersions                                               | read, access | ecb4fe719a7fc1365d70ec9db8b3c74cb4bf8968324c25d3817<br>fcc5628fae6fa.exe | <b>CLEAN</b> |
| HKEY LOCAL MACHINE\SOFTWARE\Microsoft\.NETFramework\<br>v4.0.30319\System.Net.ServicePointManager.RequireCertificateEKUs                  | access       | ecb4fe719a7fc1365d70ec9db8b3c74cb4bf8968324c25d3817<br>fcc5628fae6fa.exe | <b>CLEAN</b> |
| HKEY LOCAL MACHINE\SOFTWARE\Microsoft\.NETFramework\<br>v4.0.30319\RequireCertificateEKUs                                                 | read, access | ecb4fe719a7fc1365d70ec9db8b3c74cb4bf8968324c25d3817<br>fcc5628fae6fa.exe | <b>CLEAN</b> |
| HKEY CURRENT USER                                                                                                    | access       | ecb4fe719a7fc1365d70ec9db8b3c74cb4bf8968324c25d3817<br>fcc5628fae6fa.exe | <b>CLEAN</b> |
| HKEY_CURRENT_USER\SOFTWARE\Microsoft\Windows\Current<br>Version\Internet Settings\Connections                                             | access       | ecb4fe719a7fc1365d70ec9db8b3c74cb4bf8968324c25d3817<br>fcc5628fae6fa.exe | <b>CLEAN</b> |
| HKEY LOCAL MACHINE\SOFTWARE\Microsoft\Windows\Current<br>Version\Internet Settings\Connections                                            | access       | ecb4fe719a7fc1365d70ec9db8b3c74cb4bf8968324c25d3817<br>fcc5628fae6fa.exe | <b>CLEAN</b> |
| HKEY LOCAL MACHINE\SOFTWARE\Policies\Microsoft\Windows<br>\CurrentVersion\Internet Settings                                               | access       | ecb4fe719a7fc1365d70ec9db8b3c74cb4bf8968324c25d3817<br>fcc5628fae6fa.exe | <b>CLEAN</b> |
| HKEY LOCAL MACHINE\SOFTWARE\Microsoft\.NETFramework                                                                                       | access       | ecb4fe719a7fc1365d70ec9db8b3c74cb4bf8968324c25d3817<br>fcc5628fae6fa.exe | <b>CLEAN</b> |
| HKEY LOCAL MACHINE\SOFTWARE\Microsoft\.NETFramework\<br>LegacyWPADSupport                                                                 | read, access | ecb4fe719a7fc1365d70ec9db8b3c74cb4bf8968324c25d3817<br>fcc5628fae6fa.exe | <b>CLEAN</b> |
| HKEY LOCAL MACHINE\SOFTWARE\Microsoft\Windows<br>NT\CurrentVersion\Time Zones\W. Europe Standard Time                                     | access       | ecb4fe719a7fc1365d70ec9db8b3c74cb4bf8968324c25d3817<br>fcc5628fae6fa.exe | <b>CLEAN</b> |
| HKEY LOCAL MACHINE\SOFTWARE\Microsoft\Windows<br>NT\CurrentVersion\Time Zones\W. Europe Standard Time\TZI                                 | read, access | ecb4fe719a7fc1365d70ec9db8b3c74cb4bf8968324c25d3817<br>fcc5628fae6fa.exe | <b>CLEAN</b> |

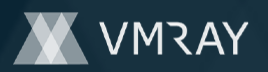

## #2446545

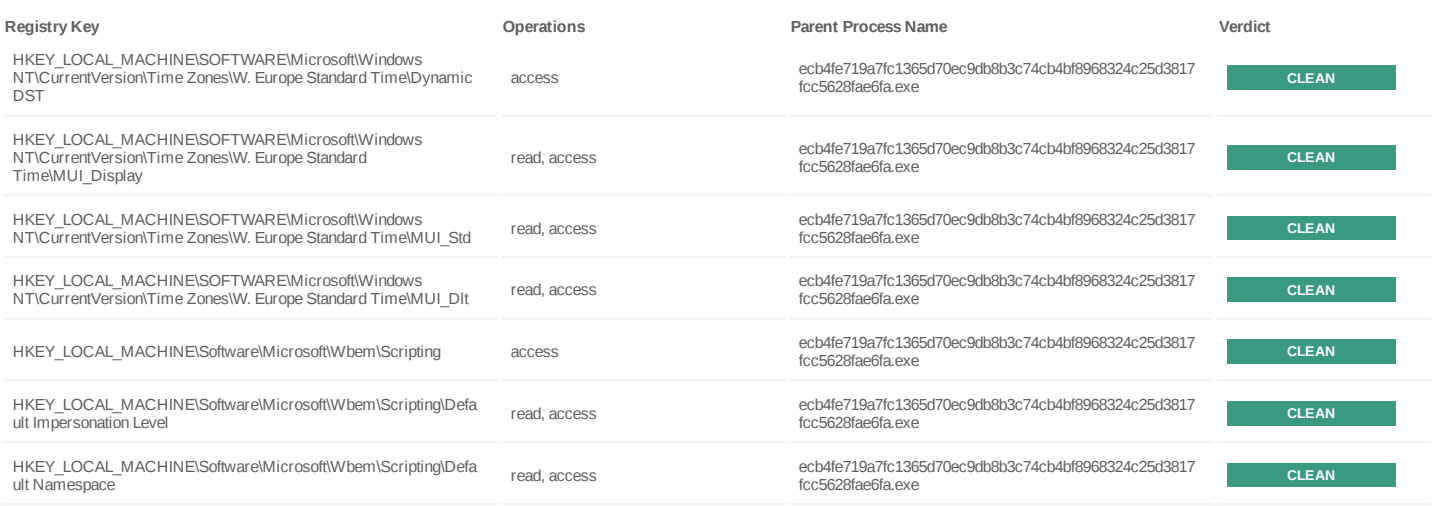

**Process**

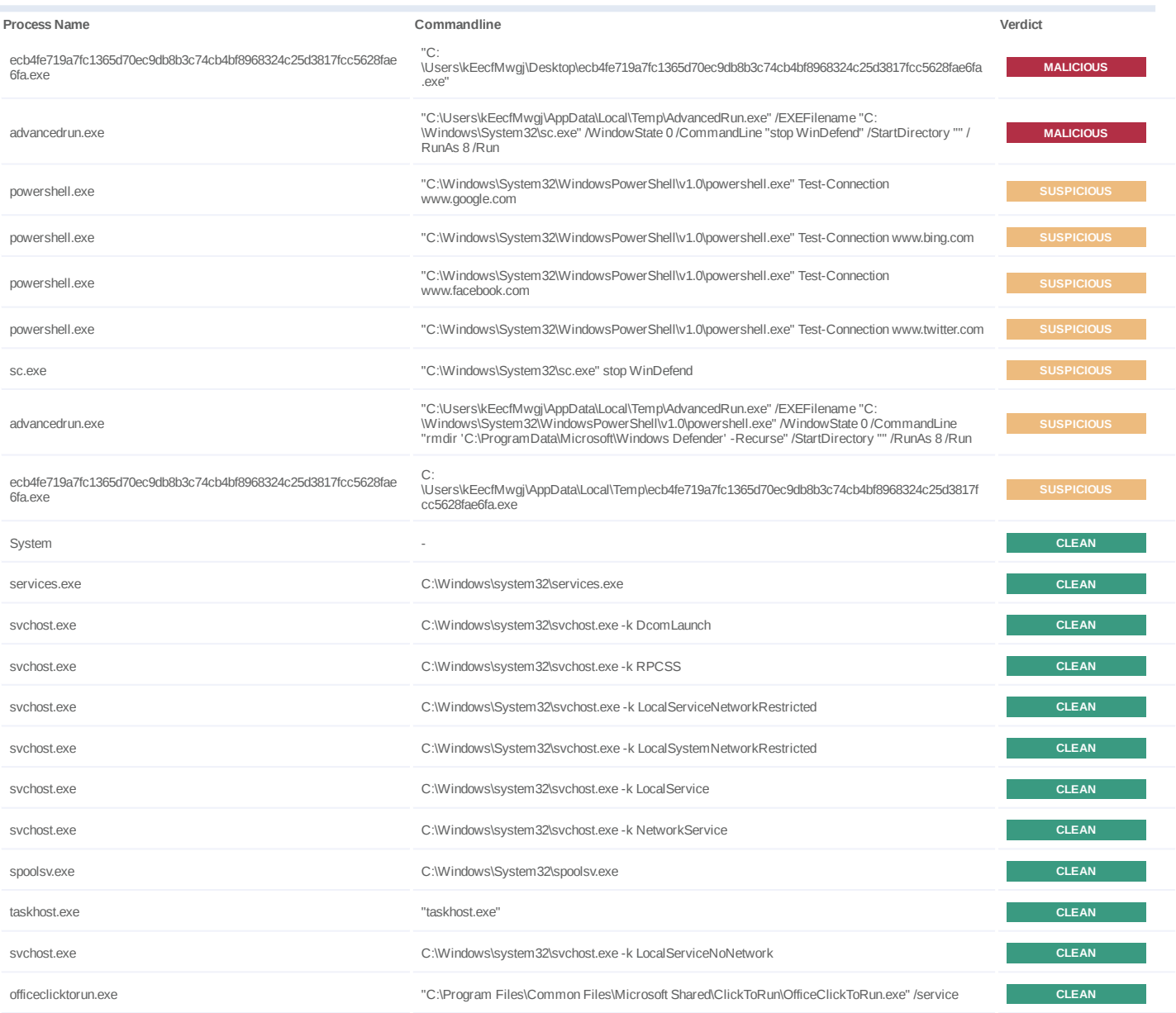

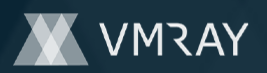

# **DYNAMIC ANALYSIS REPORT**

#2446545

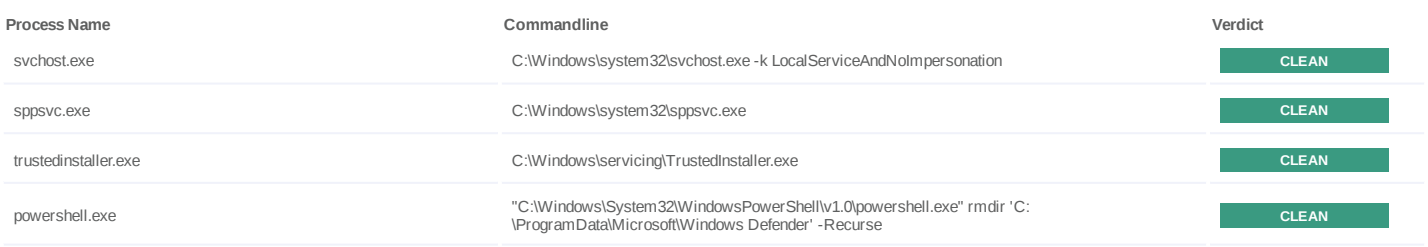

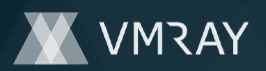

#2446545

## **YARA / AV**

## **YARA (1)**

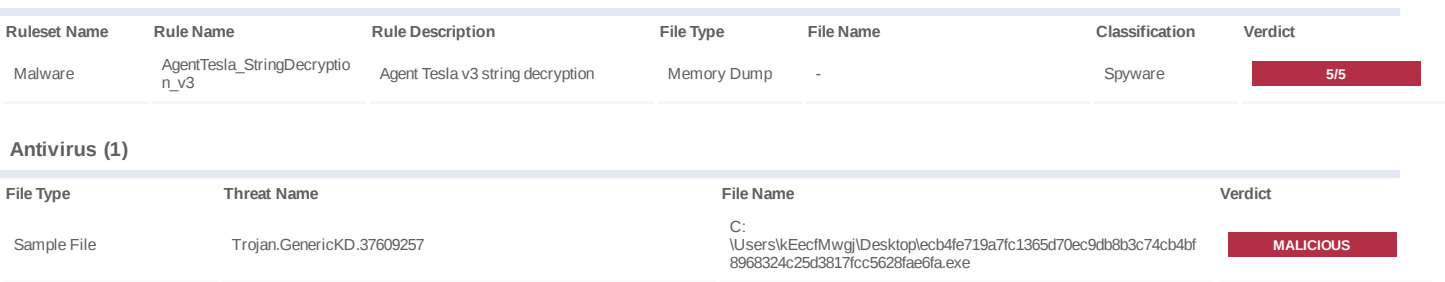

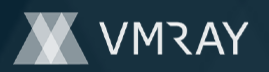

## **ENVIRONMENT**

#### **Virtual Machine Information**

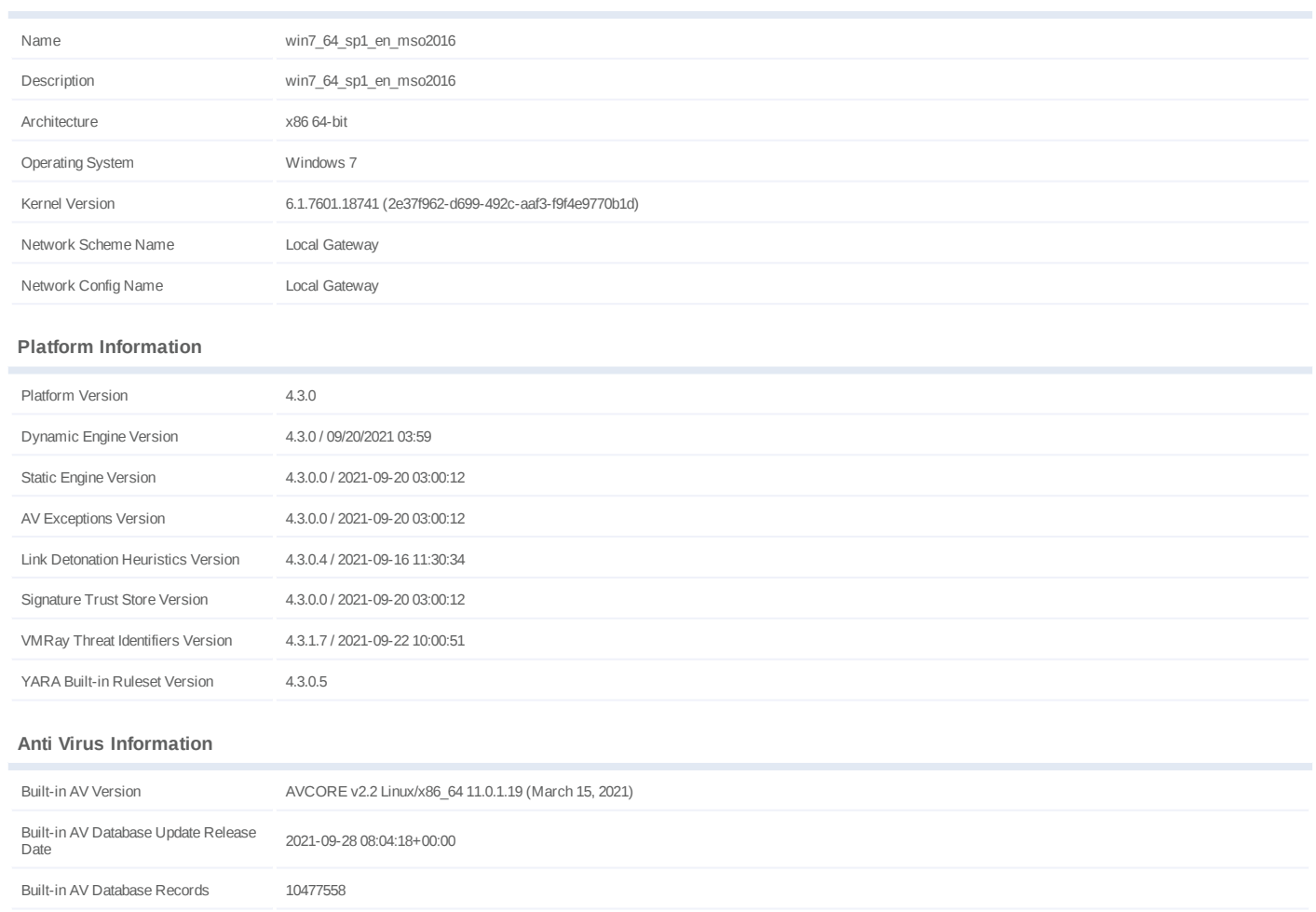

## **Software Information**

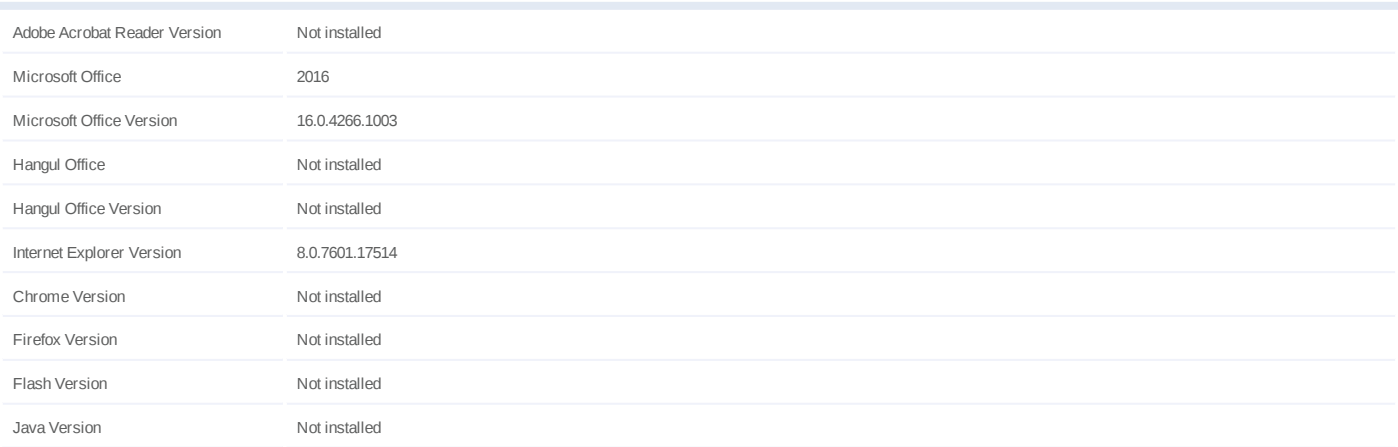

#### **System Information**

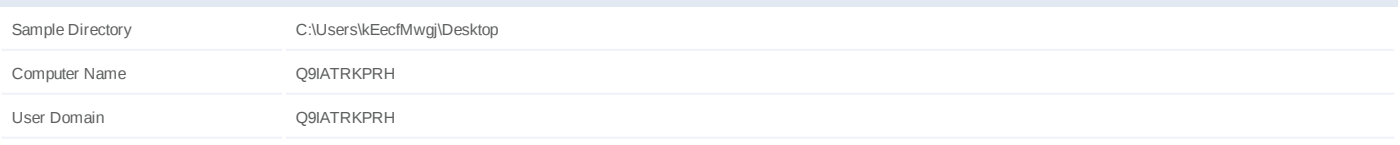

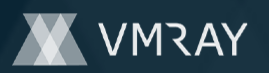

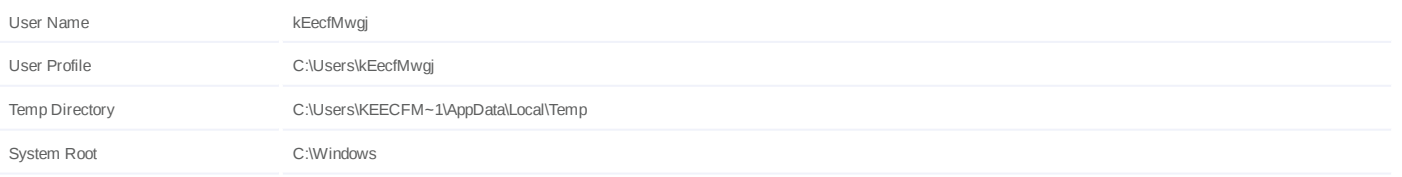